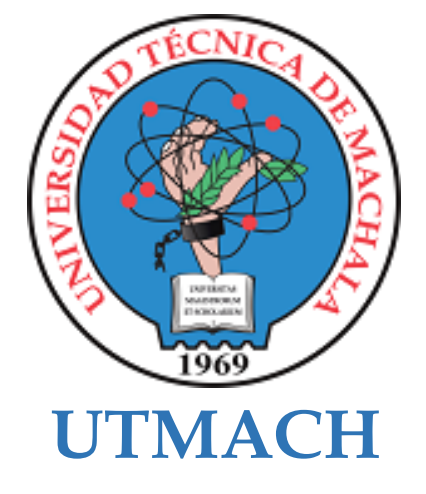

## **FACULTAD DE CIENCIAS SOCIALES**

## **CARRERA DE PEDAGOGÍA DE LAS CIENCIAS EXPERIMENTALES**

## **Software educativo gamificado para el incremento de la participación activa.**

#### **MONTERO FALCONI LIZBETH DAYANNA LICENCIADA EN PEDAGOGIA DE LA INFORMATICA**

#### **ERIQUE CHUCHUCA OMAR ALEJANDRO LICENCIADO EN PEDAGOGIA DE LA INFORMATICA**

**MACHALA 2023**

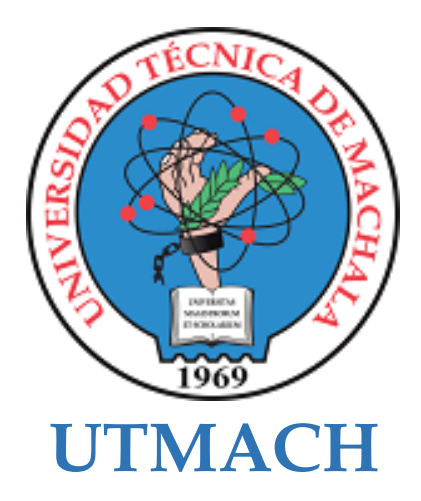

## **FACULTAD DE CIENCIAS SOCIALES**

## **CARRERA DE PEDAGOGÍA DE LAS CIENCIAS EXPERIMENTALES**

## **Software educativo gamificado para el incremento de la participación activa.**

#### **MONTERO FALCONI LIZBETH DAYANNA LICENCIADA EN PEDAGOGIA DE LA INFORMATICA**

**ERIQUE CHUCHUCA OMAR ALEJANDRO LICENCIADO EN PEDAGOGIA DE LA INFORMATICA**

> **MACHALA 2023**

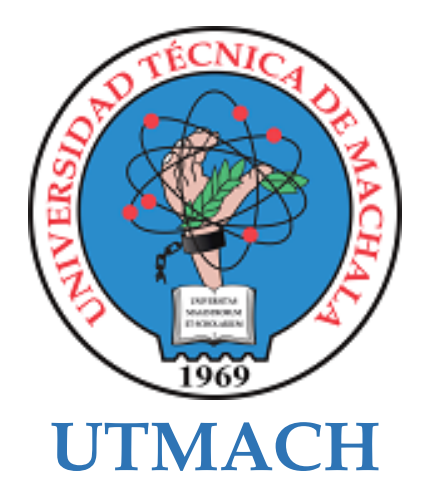

## **FACULTAD DE CIENCIAS SOCIALES**

## **CARRERA DE PEDAGOGÍA DE LAS CIENCIAS EXPERIMENTALES**

**SISTEMATIZACIÓN DE EXPERIENCIAS PRÁCTICAS DE INVESTIGACIÓN Y/O INTERVENCIÓN**

## **Software educativo gamificado para el incremento de la participación activa.**

#### **MONTERO FALCONI LIZBETH DAYANNA LICENCIADA EN PEDAGOGIA DE LA INFORMATICA**

#### **ERIQUE CHUCHUCA OMAR ALEJANDRO LICENCIADO EN PEDAGOGIA DE LA INFORMATICA**

**CHAMBA GOMEZ FRANKLIN DAVID**

**MACHALA 2023**

# Tesis final - Erique y Montero

## *por* Omar Alejandro Erique Chuchuca

**Fecha de entrega:** 05-mar-2024 10:12a.m. (UTC-0500) **Identificador de la entrega:** 2312370386 **Nombre del archivo:** TESIS\_PARA\_REVISI\_N\_EN\_TURNITIN.pdf (1.72M) **Total de palabras:** 11008 **Total de caracteres:** 60111

## Tesis final - Erique y Montero

#### INFORME DE ORIGINALIDAD

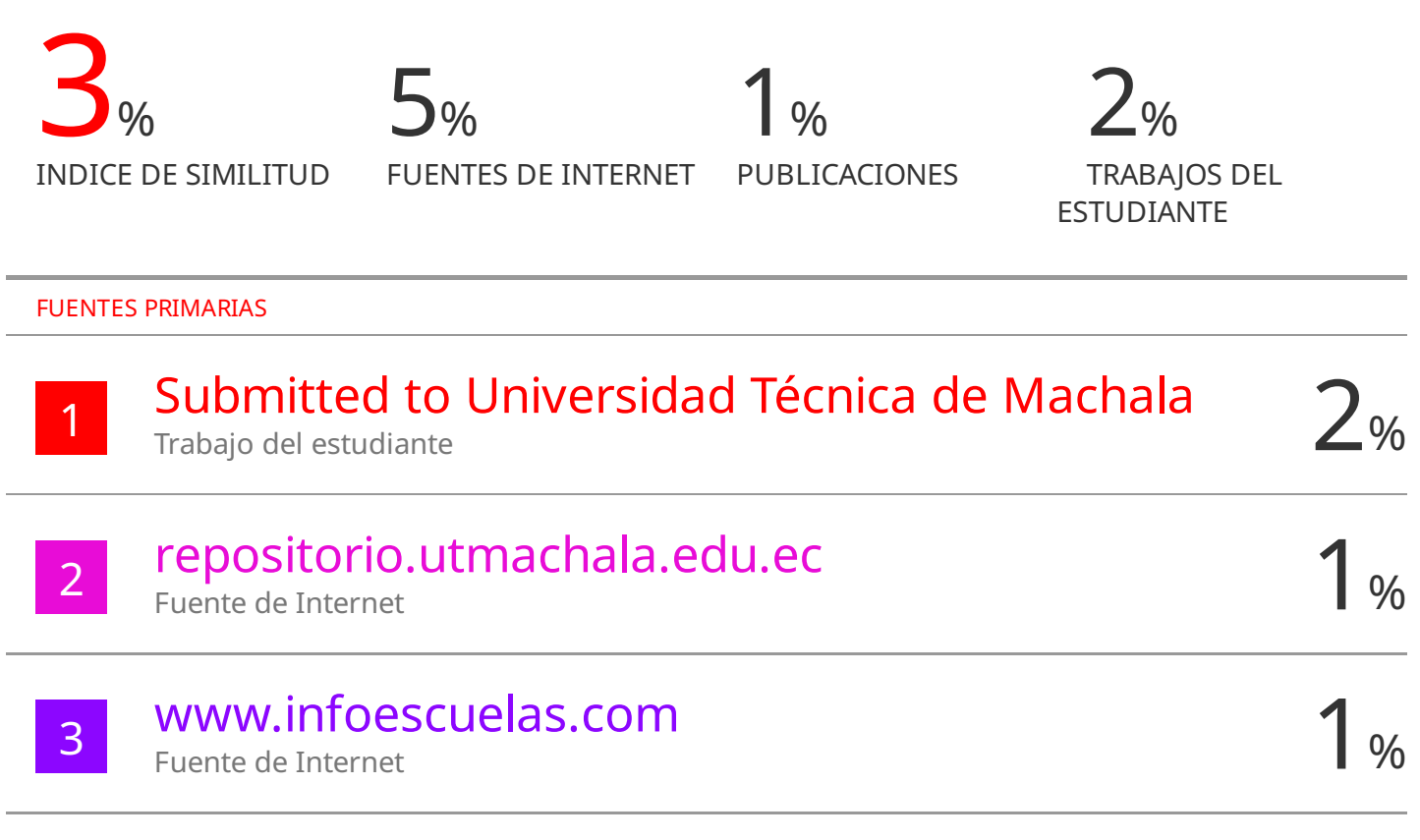

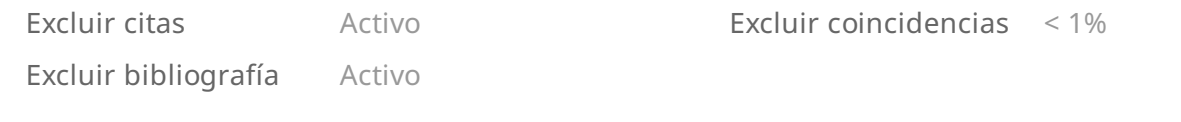

#### CLÁUSULA DE CESIÓN DE DERECHO DE PUBLICACIÓN EN EL **REPOSITORIO DIGITAL INSTITUCIONAL**

Los que suscriben, MONTERO FALCONI LIZBETH DAYANNA y ERIQUE CHUCHUCA OMAR ALEJANDRO, en calidad de autores del siguiente trabajo escrito titulado Software educativo gamificado para el incremento de la participación activa., otorgan a la Universidad Técnica de Machala, de forma gratuita y no exclusiva, los derechos de reproducción, distribución y comunicación pública de la obra, que constituye un trabajo de autoría propia, sobre la cual tienen potestad para otorgar los derechos contenidos en esta licencia.

Los autores declaran que el contenido que se publicará es de carácter académico y se enmarca en las dispociones definidas por la Universidad Técnica de Machala.

Se autoriza a transformar la obra, únicamente cuando sea necesario, y a realizar las adaptaciones pertinentes para permitir su preservación, distribución y publicación en el Repositorio Digital Institucional de la Universidad Técnica de Machala.

Los autores como garantes de la autoría de la obra y en relación a la misma, declaran que la universidad se encuentra libre de todo tipo de responsabilidad sobre el contenido de la obra y que asumen la responsabilidad frente a cualquier reclamo o demanda por parte de terceros de manera exclusiva.

Aceptando esta licencia, se cede a la Universidad Técnica de Machala el derecho exclusivo de archivar, reproducir, convertir, comunicar y/o distribuir la obra mundialmente en formato electrónico y digital a través de su Repositorio Digital Institucional, siempre y cuando no se lo haga para obtener beneficio económico.

MONTERO FALCONI LIZBETH DAYANNA 0750812943

ERIQUE CHUCHUCA OMAR ALEJANDRO 0750283368

5 1/2 Vos Machala Pasaje Telf. 2983362 - 2983365 - 2983363 - 2983364

#### **DEDICATORIA**

En primer lugar y antes que todo, quisiera dedicarle este trabajo de titulación a mis padres, Homero Erique y Chuchuca Carmen, los cuales han sido pilares fundamentales en mi vida apoyándome económicamente y dándome ánimos. A su vez, quisiera dedicarles a mis abuelos Ángel Erique y Elsa Bravo, quienes me han ido apoyando y aconsejando durante el transcurso de mi etapa universitaria. A mis hermanos Estefanía, Emily, Ángel y Victoria, también a mis sobrinos, tambien quisiera que estén presentes en esta dedicatoria porque me han hecho reír y a su vez tener enojos de vez en cuando, pero son personas que me brindan su apoyo moral a su manera, y no menos importante a toda mi familia de parte de padre y madre, los cuales me han preguntado como me ha ido en la universidad. A todas las personas que he nombrado y los que me faltan por nombrar, quisiera hacerle parte de mis logros y tenerlos presentes en esta dedicatoria.

#### **Erique Chuchuca Omar Alejandro**

Quiero dedicar todo mi esfuerzo requerido para la elaboración de este trabajo de titulación a mis padres, Graciela Falconi y Luis Montero, ya que sin ellos esto no sería posible, por brindarme la educación y el apoyo constante. Ellos fueron mi fuente de inspiración y mi motor para seguir adelante esforzándome y dando lo mejor de mí, fueron quienes me alentaron para no rendirme y me animaron a que le siga poniendo empeño, creyeron en mí e hicieron que yo crea en mí misma, confiaron en mis capacidades y no los defraudé. Todos mis logros en la vida, personales, académicos o profesionales, se los dedico a ellos.

#### **Montero Falconi Lizbeth Dayanna**

#### **AGRADECIMIENTO**

Les quiero agradecer infinitamente a toda mi familia, pasando desde mi sobrino menor que me mejoraba el ánimo de tan solo verlo y jugar con él, a mi hermana mayor que muy frecuentemente me daba ánimos, me motivaba a que me centre en mis estudios y demostraba cuán orgullosa estaba de mí, a mis hermanos que expresaban cuánto deseaban que ganara experiencia para triunfar en la vida, a mis cuñadas que me alentaban durante este proceso y principalmente a mis padres que estuvieron presentes en todos los sentidos, de esta forma cada miembro puso de su parte para apoyarme durante todo este proceso, me ayudaron tanto económicamente como moral y emocionalmente. También quiero agradecer a mis amigos que constantemente expresaban cuán orgullosos estaban de mí y me brindaban de su apoyo, que entendían que mis estudios estaban primero pero no dejaban de excluirme en las invitaciones a reuniones sociales, siempre me sentí incluida pese a no aceptar todas aquellas salidas y no me resultaban una carga emocional negativa por creer que los hago sentir ignorados. Y finalmente quiero agradecer a los buenos amigos que pude hacer en la universidad, les agradezco mucho por el apoyo académico, por guiarme y enseñarme de temas que desconozco con gran paciencia, fueron una parte importante para sobrellevar el estrés generado en todas las etapas. Pasaron de ser solo compañeros a convertirse en grandes y muy buenos amigos para mí. A todas las personas mencionadas, muchas gracias de todo corazón.

#### **Montero Falconi Lizbeth Dayanna**

#### **AGRADECIMIENTO**

Quiero expresar mi profundo y sincero agradecimiento a todas las personas que hicieron posible mi etapa universitaria, en especial a mis padres y abuelos que me han apoyado y han ayudado en algún momento que los he necesitado. También a mis hermanos y mi familia en general, muy agradecido con todos ellos.

A mis mejores amigos, a los que considero como mis hermanos, Jhon Yaguana, Nestor Prado y Shamira Vega, quienes me han apoyado emocional y moralmente en cada paso que he ido formando en la Universidad, por esas salidas en la cual me he distraído y a su vez divertido con sus ocurrencias.

También agradezco todo los amigos que he ido formando durante el transcurso de la Universidad, en especial a aquella persona que empecé a conocer desde quinto semestre y con el transcurso del tiempo nos volvimos cercanos y nos convertimos en compañeros de tesis, agradezco a mi compañera Lizbeth Montero por la paciencia y el apoyo que me ha brindado durante todo el transcurso que nos hemos ido conociendo y trabajando juntos, le estoy muy agradecido por ayudarme a levantar de todas esas veces que he me derrumbado de tanto estrés universitario, agradecido por que ha creído en mí y ha estado orgullosa de lo que he hecho, ha sido un pilar fundamental durante para mí y por eso le estoy agradecido de todo corazón.

Muchas gracias a todos los que he mencionado en este texto, mis mas sinceros deseos para todos ellos.

#### **Erique Chuchuca Omar Alejandro**

#### **RESUMEN**

## **SOFTWARE EDUCATIVO GAMIFICADO PARA EL INCREMENTO DE LA PARTICIPACIÓN ACTIVA DE OCTAVO AÑO DE EDUCACIÓN GENERAL BÁSICA EN LA ASIGNATURA LENGUA Y LITERATURA**

**Autor:** Erique Chuchuca Omar Alejandro

Montero Falconi Lizbeth Dayanna

**Tutor:** Ing. Chamba Gómez Franklin David

El presente trabajo de titulación tiene como finalidad la creación de un software educativo gamificado como estrategia educativa que incremente la participación activa en los estudiantes. Para la elaboración de esta propuesta, previamente mediante técnicas de observación en la Escuela "Luis Amando Ugarte Lemus" se determinó que los estudiantes presentan varios problemas de aprendizaje, entre los cuales los investigadores decidieron centrarse en la falta de participación activa del octavo año EGB paralelo "B" en la asignatura de Lengua y Literatura, el cual está a cargo de la licenciada Yamina Armijos y conformado por 21 estudiantes. Se destacó este problema debido a su importancia en la educación ya que por medio de esta los estudiantes se comprometen más con los contenidos y es mucho más probable que retengan mayor información conectando conocimientos anteriores con los nuevos. Por otro lado, ayuda a tener un aprendizaje más profundo y a la vez significativo debido a que el estudiante tiene apertura a compartir sus ideas con sus compañeros habiendo así un intercambio activo de conocimientos, permitiéndole comunicarse efectivamente, desarrollar habilidades de pensamiento crítico y resolución de problemas.

Para la creación del software educativo se hizo uso de la aplicación Visual Studio Code con el lenguaje de programación JavaScript. Para su desarrollo se aplicó la metodología ADDIE, siendo apropiada debido a su enfoque sistemático y flexible que permite centrarse en el usuario y sus necesidades con una previa y cuidadosa planificación, lo que asegura que el contenido sea pertinente, llamativo y eficaz para el proceso de aprendizaje del estudiante. Por otra parte, su fase de evaluación es esencial ya que por medio de este se logra una recopilación de los ajustes del software educativo que se necesitan mejorar o que mejor impacto tuvieron en los usuarios.

La primera manipulación del Software Educativo denominado 3L fue con la docente, la cual previamente proporcionó su plan de unidad didáctica con lo cual los investigadores se guiaron para la elaboración de recursos, actividades y evaluaciones dentro de 3L. Posterior a su presentación y navegación de los apartados y elementos antes ya mencionados, se le aplicó una entrevista que ayudaría a conocer si el software elaborado es apropiado para sus estudiantes y su proceso de enseñanza aprendizaje, más que todo para conocer si este fortalecería la participación activa de los mismos, además se recopilaría un dato extra como por ejemplo qué mejoras se le pueden aplicar a 3L para que sea más eficaz.

La segunda manipulación y la más importante, fue finalmente con los estudiantes. A estos se les aplicó una encuesta dividida en dos momentos, un pre-test para antes de la clase demostrativa y un post-test después de la clase, con los cuales se haría una comparativa de resultados obtenidos y se determinaría si el Software Educativo Gamificado cumplió su objetivo. Para el análisis estadístico de los datos obtenidos se utilizó el programa SPSS. Los resultados obtenidos confirmaron la efectividad de 3L como estrategia educativa en el incremento de la participación activa de los estudiantes del 8vo EGB.

**Palabras clave:** Software educativo, gamificación, participación activa.

#### **ABSTRACT**

## **GAMIFIED EDUCATIONAL SOFTWARE FOR THE INCREASE OF ACTIVE PARTICIPATION IN EIGHTH GRADE OF BASIC GENERAL EDUCATION IN THE SUBJECT OF LANGUAGE AND LITERATURE**

**Author**: Erique Chuchuca Omar Alejandro

Montero Falconi Lizbeth Dayanna

**Supervisor**: Eng. Chamba Gómez Franklin David

The purpose of this graduation project is to create a gamified educational software as a teaching strategy to increase active participation among students. For the development of this proposal, observations were made at "Luis Amando Ugarte Lemus" school, where it was determined that students have various learning problems. Among these, researchers decided to focus on the lack of active participation in the subject of Language and Literature among eighth-grade students in parallel "B," under the guidance of Licentiate Yamina Armijos, consisting of 21 students. This issue was highlighted due to its importance in education, as active participation leads to greater engagement with the content and increased likelihood of retaining information by connecting previous knowledge with new concepts. Additionally, it fosters deeper and more meaningful learning by allowing students to share ideas with their peers, promoting active knowledge exchange, effective communication, and the development of critical thinking and problem-solving skills.

The educational software was developed using Visual Studio Code with the JavaScript programming language. The ADDIE methodology was applied for its development, as it is suitable for its systematic and flexible approach that focuses on user needs with careful planning, ensuring that the content is relevant, engaging, and effective for student learning. Furthermore, its evaluation phase is essential for collecting feedback on necessary software adjustments and assessing its impact on users.

The first trial of the educational software, called 3L, was conducted with the teacher, who provided her unit plan to guide researchers in creating resources, activities, and assessments within 3L. After presenting and navigating through the sections and elements mentioned above, an interview was conducted to determine if the software is appropriate for her students and teaching process, particularly to assess if it would enhance their active participation and gather additional feedback on potential improvements.

The second and most significant trial involved the students. They were given a survey divided into two parts: a pre-test before the demonstration class and a post-test afterward. This allowed for a comparison of results to determine if the gamified educational software achieved its objective. Statistical analysis of the data collected was performed using the SPSS program. The results confirmed the effectiveness of 3L as an educational strategy in increasing the active participation of eighth-grade students.

**Keywords:** Educational software, gamification, active participation.

## **ÍNDICE DE CONTENIDOS**

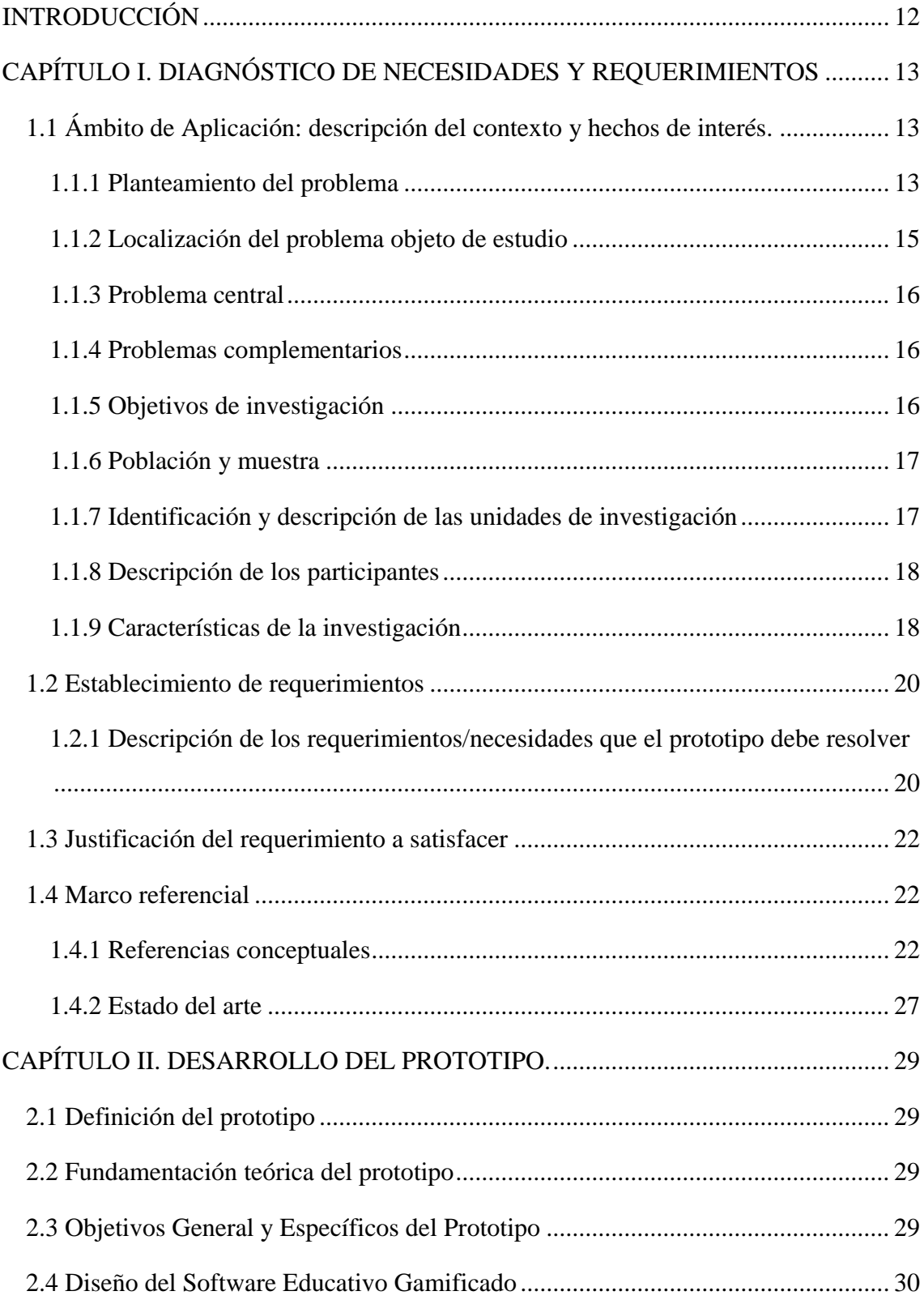

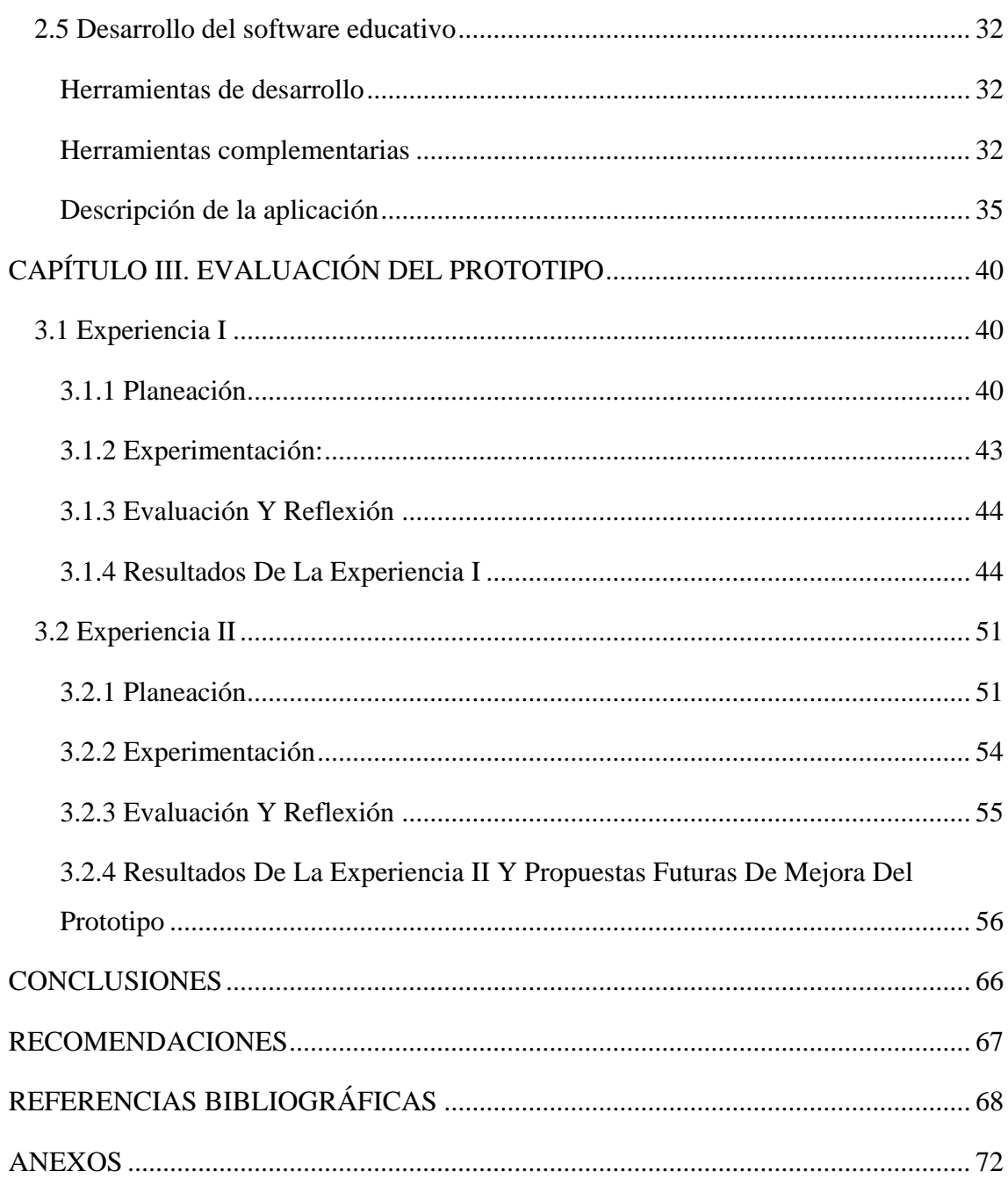

#### **INDICE DE FIGURAS**

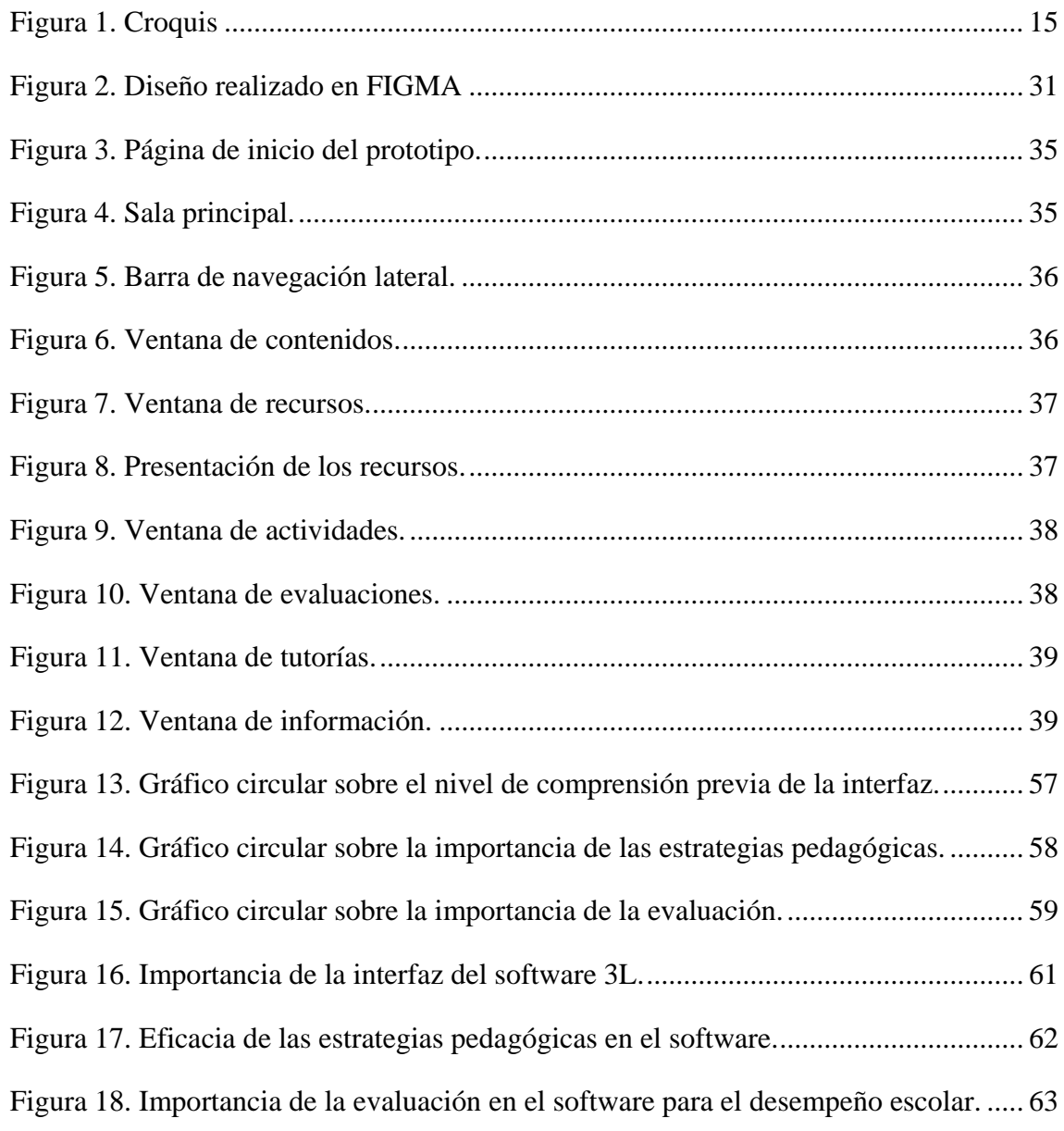

### **ÍNDICE DE TABLAS**

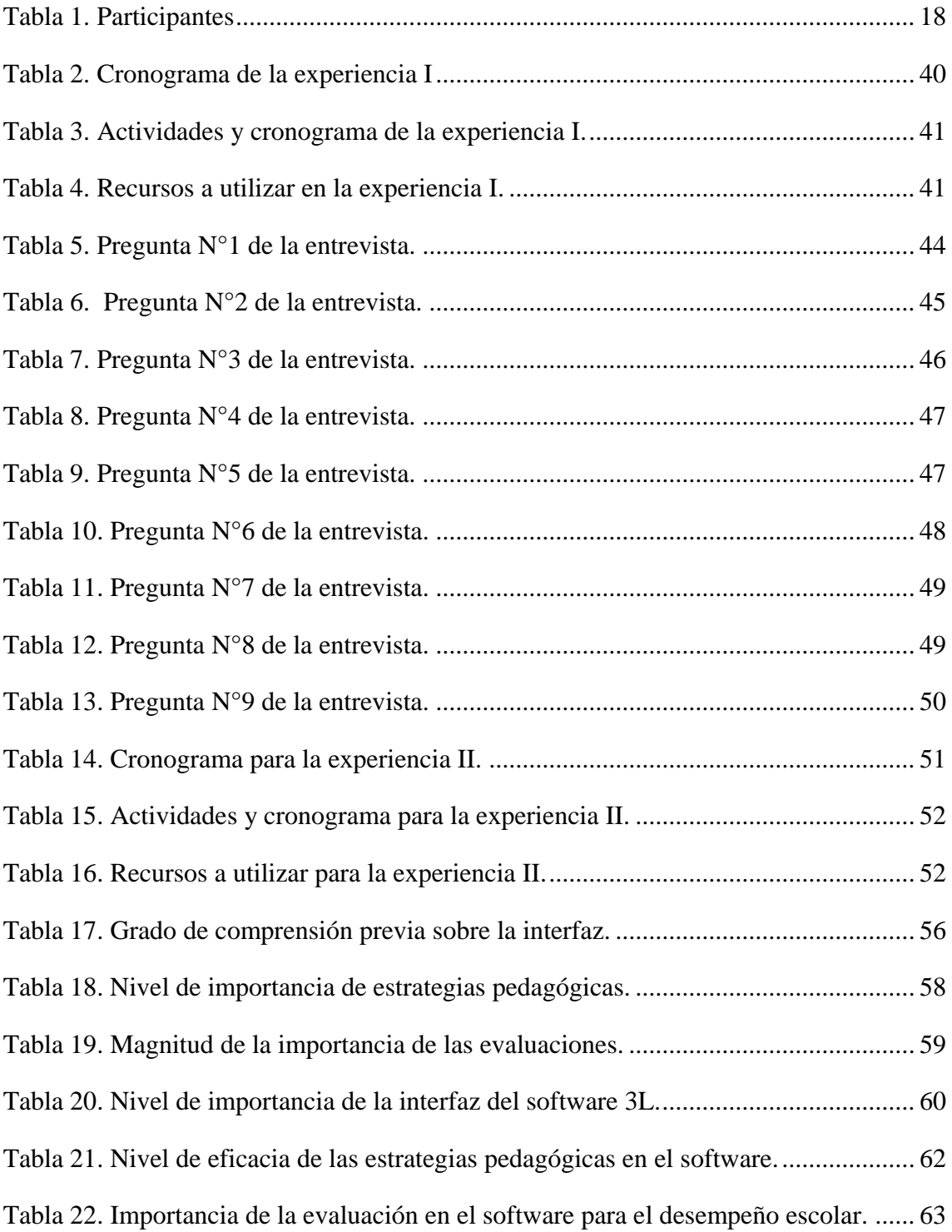

#### **INTRODUCCIÓN**

<span id="page-17-0"></span>La participación activa es un factor importante para el desarrollo del estudiante en el sistema educativo, sin embargo, en la actualidad ha sido considerado como una dificultad debido a que los estudiantes presentan falencias al aprender, tales como la desmotivación, problemas familiares y escolares, escasez económica, exclusión, etc. Este último punto, es considerado como una problemática a nivel mundial, por eso, varios docentes optan por adecuar sus clases con metodologías que favorezcan a la inclusión y colaboración, ya sea con actividades lúdicas o gamificativas o materiales audiovisuales didácticos, con el fin de fomentar un ambiente de calidad e igualdad para los niños, niñas y adolescentes.

Las tecnologías de información y comunicación (TIC) se han presentado como avances educativos, los cuales empezaron a tener grandes reconocimientos a raíz de la pandemia COVID-19. La implementación de TIC en el aula, facilita al docente y estudiante tener una comunicación asincrónica sin que se pierda el ambiente escolar. Sin embargo, los encargados de implementar esta opción en el aula deben tener conocimientos sobre herramientas tecnológicas para así evitar distracciones, confusiones o una mala distribución de información hacia los educandos.

Por ende, el presente trabajo de investigación incorpora un software educativo dentro del sistema educativo, el cual permitirá fortalecer el aprendizaje activo de todos estudiantes sin ningún tipo de excepción, y de la misma manera potenciar sus habilidades tecnológicas, en el cual podrán visualizar presentaciones, videos, contenidos, horario de tutoría e información clave del SW, además, pueden realizar actividades gamificativas y evaluaciones para conocer sus avances al respecto de diferentes temas basados en el área de Lengua y Literatura. El fin del software educativo es innovar y llevar a cabo una educación con la implementación de tecnologías, así todos los actores educativos estarían actualizados con los avances que se presenta en el mundo.

#### <span id="page-18-0"></span>**CAPÍTULO I. DIAGNÓSTICO DE NECESIDADES Y REQUERIMIENTOS**

#### <span id="page-18-1"></span>**1.1 Ámbito de Aplicación: descripción del contexto y hechos de interés.**

#### <span id="page-18-2"></span>**1.1.1 Planteamiento del problema**

Actualmente, a nivel mundial se han presentado diferentes dificultades en niños, niñas y adolescentes dentro de su proceso de aprendizaje, una dificultad llamativa es la escasez de participación activa dentro los espacios educativos, esta y otras falencias derivan de discapacidades de aprendizaje u otras razones, ya sea familiares o sociales. Por ende, varias organizaciones o empresas han optado por desarrollar y crear proyectos enfocados a la resolución de los diferentes problemas escolares.

"Se debe tener en cuenta que los alumnos con dificultades de aprendizaje tienen tanto virtudes como limitaciones, las cuales deben ser necesarias de comprender y usarlas con un buen criterio". (Fourneret et al., 2019)

En Ecuador, se presentan rasgos de falencias en el aprendizaje de los alumnos en los distintos centros educativos, los cuales pueden ser asociados a problemas físicos o mentales, en estos casos los docentes deben ser comprensivos y empáticos para llevar a cabo una correcta comunicación.

Para Arcos y otros "La realidad educativa ecuatoriana presenta una gran diversidad de estudiantes, con los cuales se espera que exista una atención oportuna". (2023, p.3)

En Machala, explícitamente en la Escuela de Educación Básica "Luis Amando Ugarte Lemus" mediante técnicas de observación se logró evidenciar diferentes estudiantes con dificultades de aprendizaje. Pese a que este problema se presenta en diferentes cursos, se decidió centrarse en el aula de 8vo EGB, específicamente en el área de Lengua y Literatura para elaborar la presente investigación.

"Las dificultades de aprendizaje son un problema importante en el ámbito educativo. Un gran número de alumnos presenta algún tipo de dificultad en una o varias áreas, estos son niños, niñas y adolescentes que presentan bajo rendimiento académico". (Taboada, et al., 2020)

Al momento de analizar diferentes herramientas para la creación óptima de un software educativo gamificado que permita dar una solución a las necesidades educativas observadas, los investigadores se plantearon la siguiente inquietud:

¿De qué manera contribuye un software educativo gamificado a promover la educación y participación activa de los estudiantes de 8vo EGB en la asignatura de Lengua y Literatura en la Escuela de Educación Básica "Luis Amando Ugarte Lemus"?

#### <span id="page-20-0"></span>**1.1.2 Localización del problema objeto de estudio**

- ❖ **Nombre de la institución:** Escuela "Luis Amando Ugarte Lemus"
- ❖ **Código AMIE:** 07H00006
- ❖ **Dirección de ubicación:** Napoleón Mera (Jorge Murillo) Callejón 2 entre Sucre y Callejón Bana oro
- ❖ **Tipo de educación:** Educación Regular
- ❖ **País:** Ecuador
- ❖ **Provincia:** El Oro
- ❖ **Cantón:** Machala
- ❖ **Parroquia:** La Providencia
- ❖ **Zona:** Urbana
- ❖ **Nivel educativo que ofrece:** Inicial y EGB
- ❖ **Sostenimiento y recursos:** Público
- ❖ **Régimen escolar:** Costa
- ❖ **Educación:** Hispana
- ❖ **Modalidad:** Presencial
- ❖ **Jornada:** Matutina y Vespertina

#### <span id="page-20-1"></span>*Figura 1. Croquis*

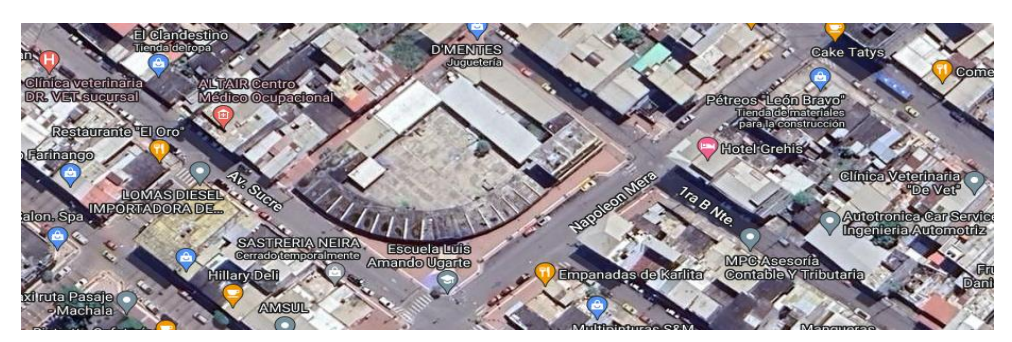

#### <span id="page-21-0"></span>**1.1.3 Problema central**

¿El desarrollo de un software educativo gamificado puede mejorar las estrategias educativas y la participación activa en los estudiantes de 8º EGB paralelo "B" de la asignatura de Lengua y Literatura de la Escuela "Luis Amando Ugarte Lemus"?

#### <span id="page-21-1"></span>**1.1.4 Problemas complementarios**

- ❖ ¿Cómo fortalecer la participación activa con ayuda de un software educativo gamificado?
- ❖ ¿De qué manera la elaboración de un software educativo contribuiría a la mejora de las estrategias didácticas de los docentes?
- ❖ ¿Cómo identificar las causas principales por las cuales los estudiantes no se sienten motivados por participar activamente en el aula?
- ❖ ¿Por qué es importante emplear estrategias educativas innovadoras tal como la gamificación que llamen la atención del alumnado?
- ❖ ¿Qué clase de herramientas tecnológicas se deben emplear en el software educativo gamificado para favorecer los procesos educativos?

#### <span id="page-21-2"></span>**1.1.5 Objetivos de investigación**

A continuación, se mostrará el objetivo general y los objetivos específicos de la presente investigación**.**

#### **Objetivo general**

❖ Desarrollar un software educativo gamificado como estrategia educativa para la incrementación de la participación activa en los estudiantes del octavo año de educación general básica paralelo "B" en la asignatura de Lengua y Literatura de la Escuela "Luis Amando Ugarte Lemus".

#### **Objetivos específicos**

- ❖ Identificar las causas que se presentan en los estudiantes por las cuales carecen de participación activa en la asignatura de Lengua y Literatura.
- ❖ Aplicar un software educativo gamificado basado en un plan de unidad didáctica de la asignatura de Lengua y Literatura.
- ❖ Evaluar la efectividad obtenida en el incremento de la participación activa de los estudiantes tras la aplicación del software educativo gamificado.

#### <span id="page-22-0"></span>**1.1.6 Población y muestra**

La población seleccionada para llevar a cabo el presente proyecto está constituida por la Escuela "Luis Amando Ugarte Lemus", en el cual se eligió como muestra el curso de octavo año de educación general básica paralelo "B", en la asignatura de Lengua y Literatura, dicha asignatura es llevada a cabo con la Licenciada Yamina Armijos.

#### <span id="page-22-1"></span>**1.1.7 Identificación y descripción de las unidades de investigación**

Dentro del presente trabajo se tomó en cuenta diferentes componentes o elementos, los cuales se dividen en:

- ❖ La docente de Lengua y Literatura del octavo año de EGB de la Escuela "Luis Amando Ugarte Lemus", en el periodo lectivo 2023-2024.
- ❖ Los estudiantes del octavo año de EGB paralelo "B" del periodo lectivo 2023- 2024.

En las unidades de investigación, se tiene en cuenta los siguientes puntos:

❖ Los 21 alumnos pertenecientes al octavo año de EGB paralelo "B", en el año lectivo 2023-2024, en los cuáles se consideró las opiniones sobre la implementación de recursos gamificativos en el salón de clases.

❖ La docente de la asignatura de Lengua y Literatura, dónde se socializo el tema del proyecto, y a su vez se evidencio el uso y manejo de software educativos gamificados para el incremento de la participación activa.

#### <span id="page-23-0"></span>**1.1.8 Descripción de los participantes**

Teniendo en cuenta que se eligió como muestra para el proyecto al octavo año de EGB paralelo "B" de la Escuela "Luis Amando Ugarte Lemus", se ha decidido elaborar la siguiente tabla:

<span id="page-23-2"></span>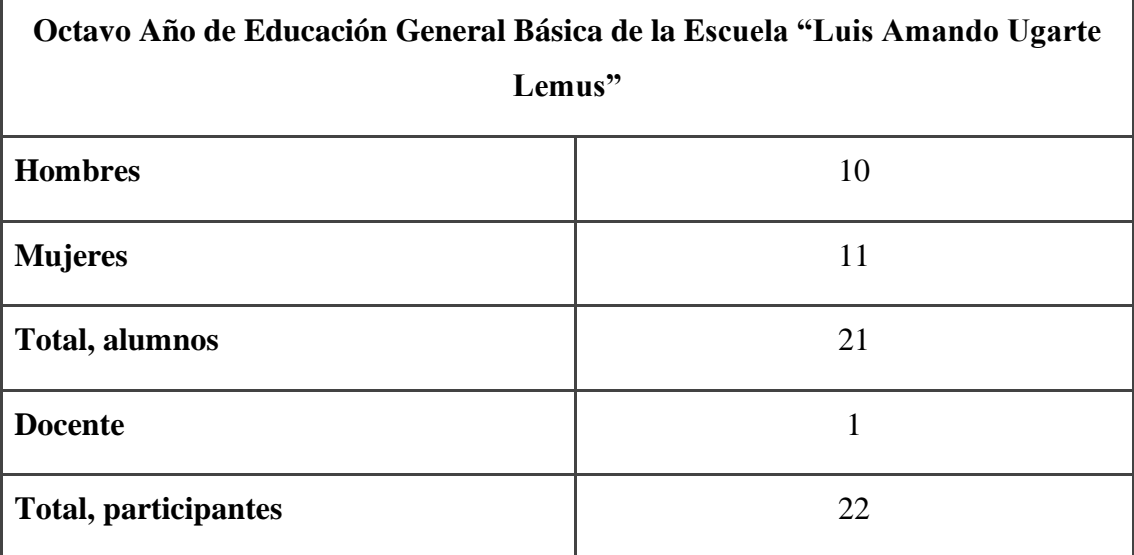

#### *Tabla 1. Participantes*

*Nota. La presente tabla indica la repartición de las unidades de investigación. Fuente: Elaboración propia*

#### <span id="page-23-1"></span>**1.1.9 Características de la investigación**

La investigación permite indagar sobre fenómenos o situaciones que se viven diariamente, para poder llevar a cabo este proceso hay que tener en cuenta los puntos que lo caracterizan, tales como el enfoque, nivel o alcance y el método.

#### **1.1.9.1 Enfoque de la investigación**

La presente investigación se lleva a cabo mediante enfoques mixtos, es decir, aplicando métodos y técnicas de enfoques cuantitativos y cualitativos, los cuales se detallan a continuación:

#### **Enfoque cuantitativo**

El enfoque cuantitativo busca utilizar cuestionarios o encuestas estructuradas para la recolección de datos primordiales, esto con el fin de obtener frecuencias o datos estadísticos, las cuales son complementadas con instrumentos tipos escala que posibiliten la medición de dimensiones o las variables estudiadas (Blanco y Pirela, 2022).

Este enfoque busca la recolección de información para la medición de las hipótesis establecidas, se implementa este enfoque mediante instrumentos de medición como encuestas o cuestionarios, utilizando por lo general la escala de Likert, una vez recolectado los datos se los almacena en gráficos estadísticos para su posterior análisis.

#### **Enfoque cualitativo**

Para Fuster el enfoque cualitativo se asume como el análisis de aspectos, características o cualidades más complejas de la vida humana, en pocas palabras tiene que ver con aquello que se encuentra más allá de métodos cuantificables. Se especifica que este enfoque tiene como objetivo la comprensión de la experiencia vivida (2019).

Este enfoque se centra principalmente en el estudio de casos, la revisión de documentos y observaciones, todo esto relacionado con datos descriptivos para la interpretación referente al tema que se desea investigar.

#### **1.1.9.2 Nivel o alcance de la investigación**

La investigación se empleó con el uso del alcance descriptivo, dónde se busca caracterizar al objeto de estudio para hallar las respuestas al fenómeno que se desea indagar.

"Las mejoras en la formación docente como el desarrollo profesional de por si no pueden mejorar la cantidad y calidad de las herramientas tecnológicas disponibles para los docentes". (Arteaga-Alcívar et al., 2022)

Este alcance ha sido planteado teniendo en cuenta que algunas instituciones educativas a nivel nacional han tomado la iniciativa de emplear recursos tecnológicos, ya sea una sala de informática o la implementación de proyectores. Aunque aún no se ha implementado en todos los centros educativos debido a la delincuencia que ha ido aumentado en el país, se ha considerado que a largo plazo la tecnología será un factor importante para la educación.

#### **1.1.9.3 Método de investigación**

Con el fin de cumplir los objetivos planteados anteriormente, se ha optado por emplear métodos de observación para evidenciar las características que presenta la muestra a investigar. A su vez, para tener una idea más clara sobre el prototipo se emplea el uso del pretest y post-test para evaluar un antes y después de la implementación del prototipo.

Al inicio de la investigación se llevará a cabo el pretest, para tener en cuenta el conocimiento de los alumnos de octavo año de EGB paralelo "B" y de la docente de Lengua y Literatura, sobre el prototipo que se va a implementar.

Al final de la investigación y la aplicación del prototipo, se considera aplicar el post-test para evidenciar el grado de satisfacción y el conocimiento adquirido en la asignatura.

#### <span id="page-25-0"></span>**1.2 Establecimiento de requerimientos**

Para el presente proyecto se utilizará Visual Studio Code, un editor de código que se realizará a través del lenguaje de programación Java Script.

#### <span id="page-25-1"></span>**1.2.1 Descripción de los requerimientos/necesidades que el prototipo debe resolver**

Entro los requerimientos necesarios para realizar nuestro proyecto, podemos mencionar los siguientes:

#### **1.2.1.1 Requerimientos técnicos**

Para la elaboración del prototipo, se necesita los siguientes requerimientos técnicos:

- Tener una computadora para el respectivo uso de la herramienta del prototipo.
- Conocimientos básicos de diseño web y aplicaciones.
- Conocimientos en programación con el lenguaje JavaScript.

#### **Software:**

- Windows 10
- Sistema operativo de 64 bits, procesador basado en x64
- Instalar la herramienta para el prototipo Visual Studio Code.

#### **Hardware:**

- Procesador de 1,6 GHz o superior
- 4GB de RAM
- Disco SSD de 480 GB
- Monitor de 60 Hz
- Periféricos (mouse, teclado, audífonos o parlantes)

Para la ejecución del software educativo, el usuario debe tener una computadora o dispositivo móvil con acceso a Internet.

#### **1.2.1.2 Requerimientos tecnológicos**

Para el respectivo funcionamiento y ejecución del prototipo, se debe tener en cuenta lo que se detalla a continuación:

- Conexión Wifi o por cable.
- Ancho de banda de 10 Mbps.

#### **1.2.1.3 Requerimientos pedagógicos**

Modalidad e-learning.

TIC's como recurso digital para el proceso de enseñanza-aprendizaje

Adaptación del PUD o planificaciones curriculares al prototipo.

Gamificación centrada en los estudiantes de acuerdo a los temas de enseñanza.

#### <span id="page-27-0"></span>**1.3 Justificación del requerimiento a satisfacer**

El presente estudio busca desarrollar e implementar un software educativo gamificado que presente una interfaz de inicio y apartados tales como: contenidos, actividades, recursos, participantes, calificaciones y tutorías, los cuales facilitan a los estudiantes para su PEA y participación activa en la asignatura de Lengua y Literatura.

#### <span id="page-27-1"></span>**1.4 Marco referencial**

#### <span id="page-27-2"></span>**1.4.1 Referencias conceptuales**

A fin de fundamentar con bases teóricas la presente investigación, se ha recolectado información mediante revisión de documentos, dicha información enriquece la investigación debido a que permite tener una visión más amplia acerca de las variables de la misma, tales como: que es un software educativo, conceptualización de gamificación, participación activa de los estudiantes y cómo la aplicación de un software educativo gamificado puede fomentar la participación activa. Dichas variables han sido estudiadas por separado para comprender de manera independiente el significado de cada una de ellas.

#### **Software Educativo Gamificado**

Para saber que es un software educativo gamificado, se deben separar términos y analizarlos en solitario, por un lado, ¿Qué es un software educativo? Y por el otro, ¿Qué es la gamificación?

Empecemos por conceptualizar el primer término. Un software educativo es todo aquello que se relacione con programas informáticos cuyo fin sea el de contribuir a la educación por medio de la didáctica digitalizada, entre ellos constan aquellos programas individualizados para personas con algún tipo de discapacidad, aquellos programas que tienen por objetivo liberar la carga laboral docente por medio de recursos digitales, etc., es decir, todo aquel programa que contribuya en los procesos de enseñanza-aprendizaje de los estudiantes (Zenteno Ruiz et al., 2020).

Ahora bien, conceptualizando la Gamificación, esta no es más que el empleo de actividades lúdicas que, tras ser juegos principalmente, captan la atención del estudiante, sin embargo, estos no deben ser elaborados con el propósito de "divertir", sino más bien, deben perseguir un objetivo pedagógico que lo alcanzarán mientras el estudiante se divierte haciendo, de esta manera la motivación por aprender aumentará ya que no sentirá que es aburrido obtener conocimientos (Stambuk-Castellano et al., 2022).

Una vez que ya se sabe la definición de ambos términos, podemos preguntarnos  $i$ Oué se entiende por software educativo gamificado? Es la utilización de juegos educativos incluidos o elaborados dentro de un programa informático dirigido a la educación, estos tienen diversas finalidades como: fomentar la participación del estudiante, promover el aprendizaje activo, motivarlos saliendo de la zona de confort o de la enseñanza tradicional. Polo (2023) menciona que, para elaborar y/o adaptar contenidos y actividades existen diversas herramientas web a nuestra disposición, entre ellas constan:

**Kahoot:** Es una herramienta gratuita y simplificada en donde se pueden diseñar cuestionarios, cuenta con una versión de página web y una de aplicación para dispositivos móviles. En esta herramienta el docente crea la actividad y se genera un código de la misma, el cual le debe proporcionar a sus alumnos para que puedan unirse y completarla.

**Quizlet:** Permite elaborar juegos online, pese a que tiene una versión gratuita también cuenta con una versión de paga que permite tener acceso a más funciones, en esta herramienta se pueden crear tarjetas de estudio y juegos interactivos.

**Genially:** Esta es una herramienta que es más conocida por crear presentaciones, sin embargo, en esta también hay la posibilidad de crear juegos educativos y cuenta con una prueba gratuita.

**Educandy:** Es una herramienta gratuita y de libre acceso ya que no requiere de disponer de una cuenta en la plataforma, se pueden crear crucigramas, juegos de palabras, sopas de letra, etc. Es sencilla, lo que la hace apropiada para docentes que no tienen mucho conocimiento sobre herramientas de creación de juegos y lo interesante es que si se desea aplicar el mismo contenido en diferentes formatos de actividades, Educandy lo hace de manera automática.

**Flippity:** Brinda a los usuarios la posibilidad de convertir sus hojas de cálculo de Google en emocionantes juegos educativos tales como: preguntas y respuestas, de memorización y de estilo arcade, todo de manera gratuita y con una interfaz de uso muy intuitiva.

#### **Software educativo como promotor del aprendizaje activo**

El aprendizaje activo es considerado como un método de instrucciones, el cual es llevado por el docente, y de esta manera compromete al alumno a reforzar su proceso de enseñanza-aprendizaje, mediante actividades o debates realizadas durante el desarrollo de clases, todo esto siendo observado y controlado por el profesor a cargo (Lozano et al., 2020).

El uso de un software educativo facilita el aprendizaje activo del estudiante, debido a su valoración en la actualidad. Hoy en día, la mayoría de las personas cuentan con un dispositivo o computadora, el cual sirve como punto principal para el desarrollo de las clases y la interacción del estudiante con el docente.

Los avances tecnológicos han permitido la creación de softwares educativos, dentro del ámbito educativo se ha transformado como un proceso de formación, el cual ha permitido que los estudiantes obtengan conocimiento de manera accesible y eficaz, consiguiendo así que su aprendizaje sea activo. A su vez, el uso de TIC permite determinar retos y aportes, lo cual fortalece la relación del alumno con el docente (Ortiz y Hernández Yomayuza, 2023).

#### **Participación activa en los estudiantes**

La participación de los estudiantes les favorece al desarrollo de un aprendizaje propio el cual permite tanto que mejorar su confianza como elevar su autoestima en el aula. Los estudiantes no solo deben pretender o dedicarse a escuchar a los docentes, de esta manera no crean un pensamiento crítico el cual les facilite las relaciones, además el interactuar en las aulas les permite consolidar conocimientos.

La participación de los alumnos se ve evidenciadas normalmente en realizar preguntas a sus docentes por lo cual solo reciben una respuesta exacta a inquietud o menciona comentarios sobre las temáticas correspondientes (Moliní Fernández y Sánchez-González, 2019).

En el aula de clase se deben fomentar a que se deben debates, interacciones esto favorece el interés por interactuar, esto también va a depender muchas veces que las estrategias que los docentes apliquen en las clases.

El exigir que los estudiantes participen y que se esfuercen demostrando sus conocimientos también resulta como aprendizaje activo, debido a que el docente fomenta la inclusión con actividades en las cuales adquieren ciertas habilidades que favorecen a su incorporación en la sociedad (Miguel-Dávila et al., 2012).

#### **Efectividad del E- Learning**

Las tecnologías en la actualidad están muy involucradas en la educación, esto ha favorecido principalmente a que se de la integración de nueva herramientas tecnologías tanto para el uso diario y el desarrollo de actividades académicas, esto a permitido que se dé un aprendizaje que es flexible, autónomo y además que fomenta la participación activa en sus actividades (Gros Salvat, 2018).

"El E-learning fomenta a que los estudiantes sean responsables de su educación en un aspecto autónomo, los cual contribuye de primera mano a desarrollarse de forma eficaz". (Baelo Álvarez, 2009)

La educación online se ve en una evolución constante, planteándose retos, creación de escenarios que favorecen el aprendizaje, ya que estos se adaptan a las necesidades de los alumnos, además denotan algunos beneficios como fomentar el aspecto competitivo (Rodríguez-Torrico y San-Martín, 2020).

#### **TIC en la asignatura de Lengua y Literatura**

La TIC se considera como un recurso innovador para llevar a cabo el proceso de enseñanza-aprendizaje en el ámbito educativo, ya que presenta mayor precisión para incluir metodologías para obtener una clase más atractiva a la vista de los estudiantes (Rivero, 2022).

En el área de Lengua y Literatura, el empleo de TIC es vital debido a que la tecnología facilita la comprensión de temas y contenidos, es decir, permite el empleo de diferentes herramientas didácticas, tales como: documentos, recursos multimedia y actividades gamificativas.

Las estrategias de gamificación juntos con las TIC, promueven un aprendizaje activo en los estudiantes tanto en el área de Lengua y Literatura o en cualquier otra área que se pueda implementar tecnología. Entre las herramientas TIC que promueven gamificación, se pueden determinar las siguientes: Powtoon, Padlet, Pickers y otras (Cobos Cali y Quispilema Balladares, 2023).

#### **Personalización del aprendizaje mediante software educativo**

Los estudiantes se caracterizan principalmente por verse reflejados en sus propios estilos y ritmos de aprendizaje de acuerdo a sus conocimientos previos. Debido al avance en la tecnología aplicadas en la enseñanza, facilita la personalización a través de la adaptación de herramientas. Gracias a esto se diseña e implementan estrategias de enseñanza con adecuaciones a la diversidad e inclusión, para obtener un mayor rendimiento en cuanto al proceso de enseñanza-aprendizaje (González et al., 2019).

Actualmente, los sistemas educativos tienen como tendencia el aprendizaje activo por parte del estudiante, el cual se ha visto enfocado en desarrollar habilidades y competencias para su educación, debido a esto se busca que el alumno personalice y ajuste su aprendizaje de acorde a su propio ritmo. Los serious games (juegos formativos) son una alternativa eficaz para llevar a cabo una estrategia de personalización del PEA, debido a que son considerados como herramientas que utilizan la gamificación como pilar fundamental (Sánchez Castro y Pascual Sevillano, 2022).

#### <span id="page-32-0"></span>**1.4.2 Estado del arte**

A continuación, se presentarán investigaciones de distintos autores.

## **Software educativo y el aprendizaje de lengua y literatura en estudiantes con discapacidad intelectual**

Bravo et al. (2022) mencionan que durante varias décadas se ha indagado sobre las distintas mejoras de materiales y recursos didácticos que están siendo llevado a cabo en la actualidad, por lo cual se ha logrado conseguir mediante la implementación de tecnologías educativas en el proceso de enseñanza-aprendizaje, incluyendo de esta manera a estudiantes con necesidades educativas especiales (NEE), debido a esto se ha convertido en una base fundamental para la educación de hoy en día.

Se debe tener en cuenta que al aplicar software educativos como tecnología, este debe ser vital para el alumno, ya que favorece al aprendizaje el área de Lengua y Literatura, así mismo, se debe optar por una educación inclusiva libre de prejuicios, para que logre ser de calidad y digna para los niños, niñas y adolescentes.

#### **Diseño de un Software educativo y el aprendizaje de lengua y literatura**

Hoy en día, los métodos tradicionales de aprendizaje y la escasez del interés de los estudiantes se ha convertido en un problema vital para el sector educativo, debido a esto para tener un punto de vista diferentes se opta por aplicar software educativo con la finalidad de lograr un aprendizaje significativo para mejorar la comprensión lectora, ya que la tecnología es muy llamativa en la actualidad, ya que incluso se considera como una metodología fascinantes con la aplicación de juegos gamificativos (Achig Ronquillo, 2020).

La aplicación de software educativo permite al alumno desarrollarse en cualquier área, en este ámbito se busca tecnologías llamativas para el área de Lengua y Literatura con la utilización de juegos lúdicos que fomenten e incrementen la comprensión lectora.

#### **Software en el aprendizaje significativo**

La falta de utilización del software educativo vuelve ineficiente al proceso educativo, debido a que el uso de nuevas tecnologías dentro de las asignaturas escolares permite mejorar y brindar cambios positivos para favorecer la educación actual, para dinamizar los contenidos que se establecen en los currículos respectivos (Neira Veloz y Rodríguez Martínez, 2019).

El uso de SW para la educación son un pilar fundamental para que el estudiante desarrolle su aprendizaje activo y habilidades cognitivas y tecnológicas, debido a esto se emplea recursos audiovisuales que sean interactivos, de la misma manera las actividades son gamificativas para despertar el interés del estudiante, de esta manera la comunicación y colaboración son indispensables para el desarrollo del PEA en este ámbito.

#### **Herramientas didácticas para el desarrollo del pensamiento creativo**

Las herramientas didácticas tales como el software educativo, favorecen de gran manera el aprendizaje significativo, debido a que ayuda a la retroalimentación de la información para impartir clases. Un software educativo o herramienta didáctica hace flexible la comprensión y adquisición de los temas propuestos por el docente (Liriano Santos y Naranjo Saavedra, 2019).

Genially, Canva, Kahoot, Powtoon e incluso YouTube se han convertido en herramientas y recursos fundamentales para el sistema educativo de hoy en día, debido a que ofrecen distintas características, tales como: creación de diapositivas, videos, juegos gamificativos, etc. Además, todo lo mencionado anteriormente puede ser visualizado desde cualquier dispositivo que tenga acceso a Internet, no es necesario tener una conexión directa con el docente para ir llevando a cabo su propio aprendizaje.

#### **CAPÍTULO II. DESARROLLO DEL PROTOTIPO.**

#### <span id="page-34-1"></span><span id="page-34-0"></span>**2.1 Definición del prototipo**

La presente investigación presenta como prototipo un software educativo gamificado, en el cual se busca resaltar contenidos, recursos y actividades que refuercen el aprendizaje en la asignatura de Lengua y Literatura para incrementar la participación activa mediante el uso de las tecnologías.

El software es desarrollado y/o elaborado en la herramienta o programa Visual Studio Code, dónde se utilizan conocimientos en programación para agregar botones, etiquetas, cajas de texto, etc., se crean interfaces como logueo, registro, inicio y pantallas complementarias, las cuales permiten a los estudiantes navegar fácilmente dentro del software educativo.

#### <span id="page-34-2"></span>**2.2 Fundamentación teórica del prototipo**

"El desarrollo de un software educativo puede ser considerado como un medio para establecer relaciones entre la tecnología y las áreas de educación que actualmente presentan los niños de las instituciones educativas". (Palma y González, 2019)

Es importante considerar el empleo de un software educativo, con el fin de estimular el interés por la tecnología educativa, favoreciendo a los estudiantes a desarrollar habilidades cognitivas, autónomas y tecnológicas para aumentar su participación dentro del salón de clases (Zuñiga et al., 2020).

#### <span id="page-34-3"></span>**2.3 Objetivos General y Específicos del Prototipo**

A continuación, se presentará el objetivo general y los objetivos específicos del prototipo.

#### **Objetivo General**

Desarrollar un software educativo gamificado mediante la herramienta Visual Studio Code con el lenguaje de programación JavaScript, como estrategia educativa para la incrementación de la participación activa en los estudiantes del octavo año de educación general básica paralelo "B" en la asignatura de Lengua y Literatura de la Escuela "Luis Amando Ugarte Lemus".

#### **Objetivos Especìficos**

- Identificar los requerimientos necesarios para llevar a cabo el software educativo.
- Diseñar un software educativo mediante la herramienta Visual Studio Code.
- Implementar contenidos y actividades gamificativas de la asignatura de Lengua y Literatura en la creación del software educativo.
- Evaluar el correcto funcionamiento del software educativo que permita la incrementación de la participación activa.

#### <span id="page-35-0"></span>**2.4 Diseño del Software Educativo Gamificado**

Para llevar a cabo el diseño del software educativo gamificado se implementará el modelo ADDIE. Morales (2022) menciona que "Este modelo puede ser utilizado para distintos propósitos, ya que brinda una estructura para tener una variedad de relaciones con el prototipo."

#### **Análisis**

Se determinó el problema a solucionar, tras observar a los estudiantes durante el desarrollo de clases, por lo cual se optó por resolver la escasez de participación activa en la asignatura de Lengua y Literatura. Debido a esto, se desea implementar a manera de prototipo un software educativo gamificado, donde los alumnos puedan acceder fácilmente para reforzar sus conocimientos de acorde a lo realizado durante clases.

#### **Diseño**

Para diseñar el prototipo se optó por la herramienta FIGMA, en la cual se pudo elaborar las pantallas y ventanas que se desea establecer en el software educativo.
# *Figura 2. Diseño realizado en FIGMA*

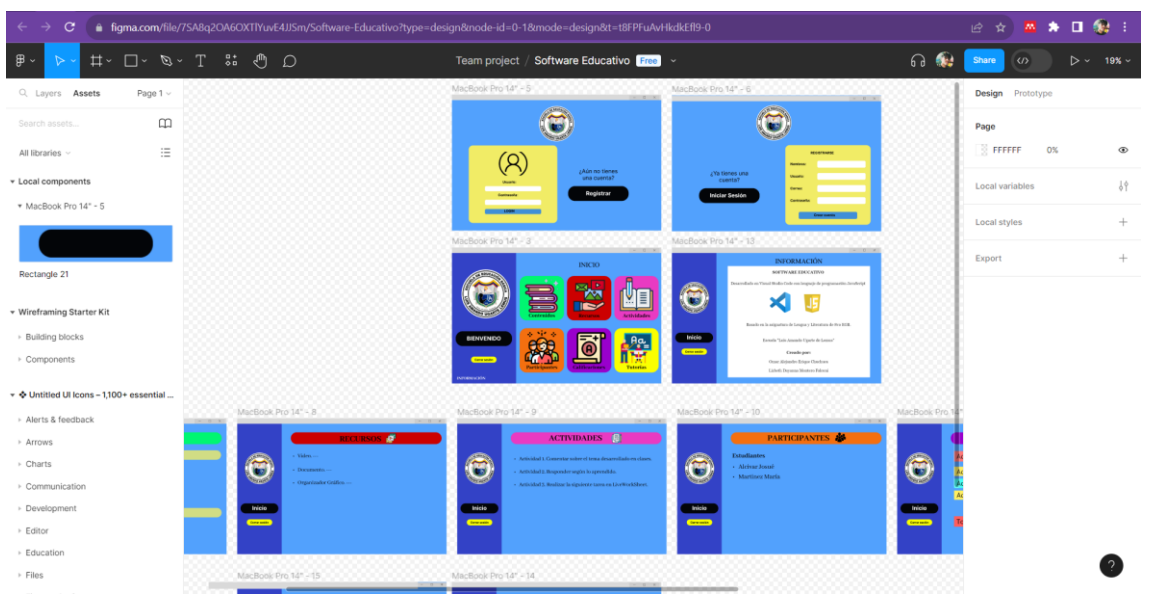

*Nota. Diseño del prototipo elaborado en FIGMA.*

# **Desarrollo**

Una vez llegada a esta etapa, se utiliza Visual Studio Code con lenguaje de programación JavaScript, para la interfaz de logueo se implementó el uso de MySQL, en la cual se guardarán los datos de los estudiantes para su correcto ingreso al software educativo.

# **Implementación**

Una vez se haya terminado el desarrollo del prototipo y su respectivo control de este para verificar que todo esté en orden, se dará a conocer al software educativo a los estudiantes del 8vo "B" para su ejecución e interacción. La instalación del software se pretende realizar mediante un archivo WinRAR y generar un enlace para compartir con los usuarios para que así puedan ejecutarlo.

# **Evaluación**

La información será recopilada mediante encuestas para determinar el grado de aceptación del estudiante y el docente sobre el software educativo.

#### **2.5 Desarrollo del software educativo**

El modelo ADDIE es indispensable para la investigación, debido a que es un método fundamental para la organización y optimización de los contenidos.

# **Herramientas de desarrollo**

**Visual Studio Code:** Es la herramienta que se utilizó para la creación y desarrollo del software educativo, ya que presenta una facilidad de acceso en Internet para los estudiantes sin la necesidad de instalar aplicaciones. Además, Visual Studio Code permite acceder al código de diferentes lenguajes, en este caso emplearemos JavaScript para su respectivo desarrollo y ejecución. En efecto, se considera a Visual Studio Code, una herramienta que facilita el proceso de diseño de software educativos en línea.

**JavaScript:** Es un lenguaje de programación el cual se emplea para la creación de aplicaciones web, cuenta con dominio en el desarrollo web, en este se puede agregar interactividad a las páginas web para la parte del cliente. No solo es utilizado en el ámbito del desarrollo web, además se utiliza para desarrollar aplicaciones móviles, aplicaciones de servidor, etc. Estos proyectos van desde proyectos pequeños hasta proyectos grandes, en cualquiera de los casos, pueden ser elaborados en alta calidad y ser eficientes. JavaScript ha sido seleccionado como lenguaje de programación para el prototipo debido a su interactividad y dinamismo en el desarrollo web lo que permite ofrecer aplicaciones web atractivas y funcionales, conocimientos previos con el mismo, no es un lenguaje complejo y además sus herramientas de desarrollo permiten la creación de lo que se desea realizar.

# **Herramientas complementarias**

**Genially:** Permite la creación de diapositivas y juegos gamificativos para el desarrollo de contenidos y actividades, tiene una gran diversidad de plantillas para llamar la atención del estudiante. Las actividades y diapositivas realizadas en esta herramienta son de gran ayuda para que el estudiante se incentive a aprender debido a su combinación de colores e imágenes.

**Educaplay:** Es una herramienta de gamificación en línea, en la cual se pueden crear actividades con recursos multimedia orientados a la educación. En esta herramienta se modificaron las actividades para que estén acorde a los temas de clase plasmadas en las diapositivas. En esta plataforma se encuentran plantillas listas para modificarlas, entre ellos constan adivinanzas, sopas de letras, crucigramas, etc. Se empleó para la realización de actividades intraclase.

**TOP Worksheets:** Es una herramienta que permite crear fichas interactivas u hojas de trabajo, para ello cuenta con múltiples opciones: desde cero en una hoja vacía, cargando desde el ordenador un archivo en formato pdf o imagen y además tiene una opción muy interesante e innovadora la cual permite crear fichas mediante inteligencia artificial, esta función crea preguntas de respuestas abiertas, opción múltiple y sopa de letras sobre la temática que se le indique, para ello se tiene que ser muy específico sobre lo que se busca, una vez que genera las preguntas, permite visualizarlas y escoger entre todas las que mejor nos parezca para incluirlo a la ficha. Por otro lado, para la edición de la ficha (sea esta desde cero o a partir de un archivo pdf) pone a disponibilidad una variedad de opciones: permite elaborar preguntas de diversos estilos, los textos tienen varias tipologías de letra, color y tamaño, se pueden agregar enlaces, videos que se reproducen dentro de la ficha, imágenes, audios y añadir mediante url una presentación de Genially que así mismo se la puede visualizar sin necesidad de abandonar la ficha.

Adicionalmente, la plataforma permite crear grupos abiertos (no es necesario que el alumno tenga una cuenta para acceder a la ficha y la puede abrir mediante link), grupos cerrados (es necesario que el estudiante tenga una cuenta) e importar grupos, esta función permite vincular Google Classroom y Microsoft Teams para acceder a los grupos creados de cualquiera de estos entornos virtuales. Finalmente, la plataforma cuenta con un apartado para visualizar las tareas que los estudiantes han resuelto y exportar mediante un archivo Excel las calificaciones de los participantes. Esta herramienta se la utilizó para la creación de evaluaciones que permitan comprobar que los estudiantes realmente si revisan los contenidos y recursos subidos a la aplicación.

Padlet: Es una herramienta colaborativa en donde el docente asigna actividades, estas pueden ser elaboradas en forma de muro, cronología, mapa interactivo, tablero, lienzo y lista. Los estudiantes pueden responder con textos, imágenes, enlaces o archivos. Padlet será utilizada para la elaboración de debates.

**Wordwall:** Es una plataforma de gamificación, en ella se encuentran plantillas editables para adaptarlas de acuerdo a nuestras necesidades. En ella, hay actividades como cartas al azar, cuestionarios, anagramas, ruedas aleatorias, sopas de letras, crucigramas, ahorcado, entre otras. Cuenta con una característica muy útil: al personalizar una plantilla, da la opción a utilizar otras plantillas con el mismo contenido, de esta manera se ahorra tiempo en elaborar la misma actividad en diferentes plantillas ya que la plataforma por defecto lo hace. Wordwall se empleó para la realización de actividades intraclase que permitan un refuerzo de los contenidos.

**Picsart, Canva & Procreate:** Son herramientas de edición de imágenes, se ha empleado las tres debido a que fueron distintos los autores de las imágenes creadas y por ende, cada autor tiene experiencia en una herramienta distinta. Todas las imágenes utilizadas tanto en el diseño del prototipo como en los recursos no tienen derechos de autor, siendo que en su mayoría han sido creadas por los autores del Trabajo de Titulación y otras imágenes fueron tomadas de páginas con acceso a multimedia libre de copyright.

# **Descripción de la aplicación**

*Figura 3. Página de inicio del prototipo.*

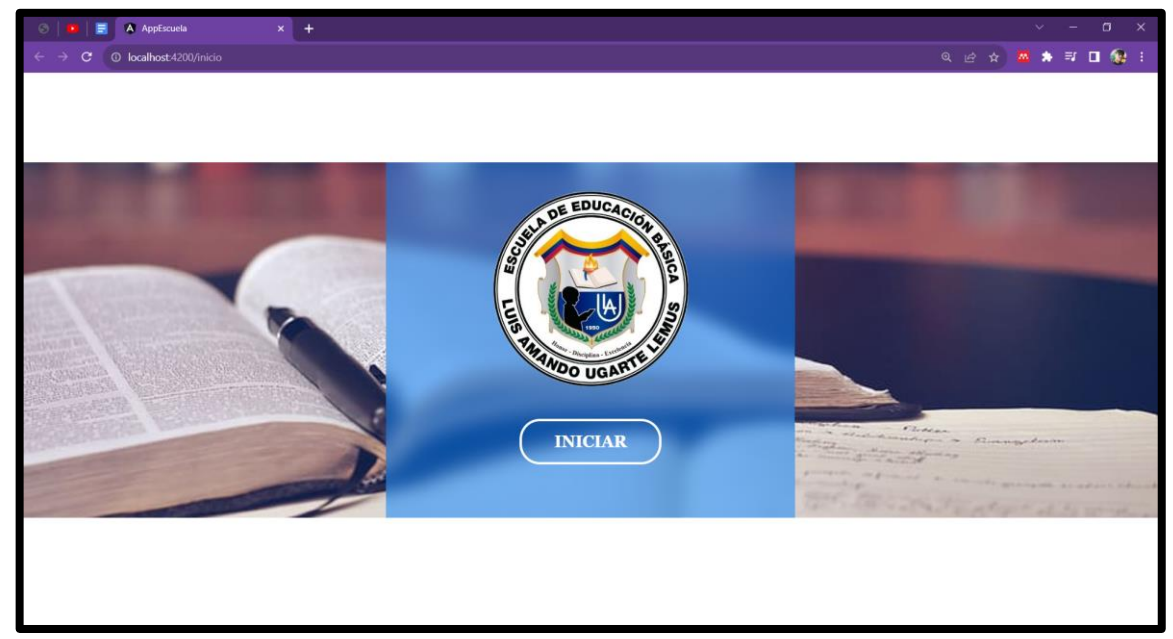

*Nota. Página de Inicio del prototipo.*

*Figura 4. Sala principal.* 

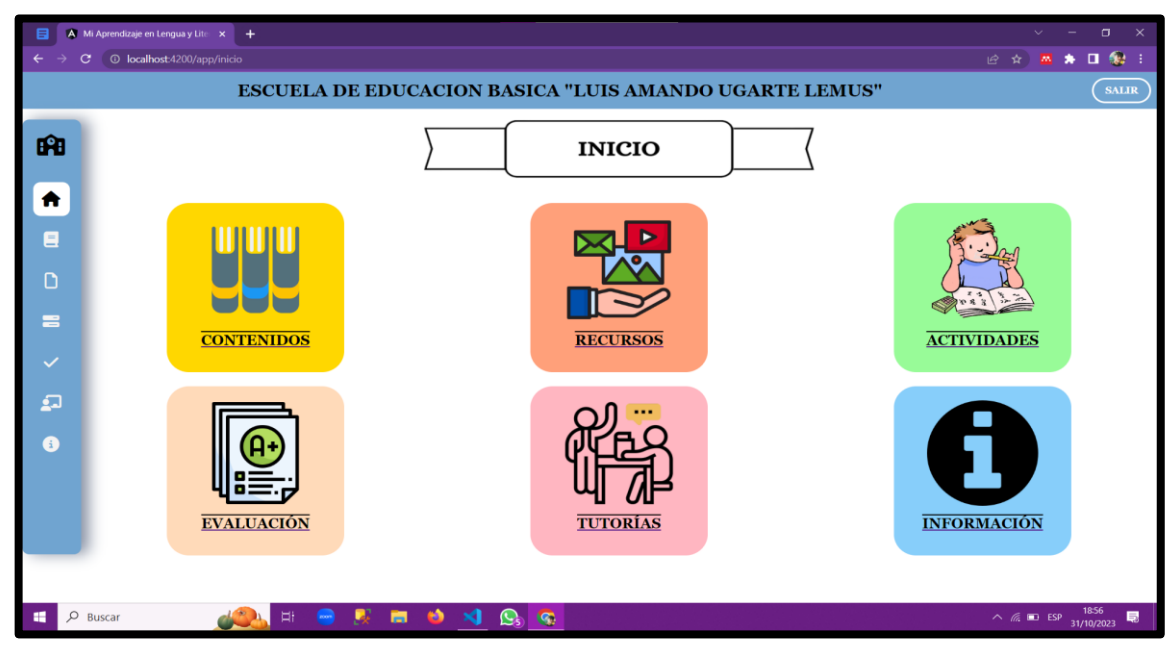

*Nota. Diseño del prototipo elaborado en FIGMA.*

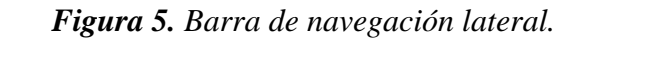

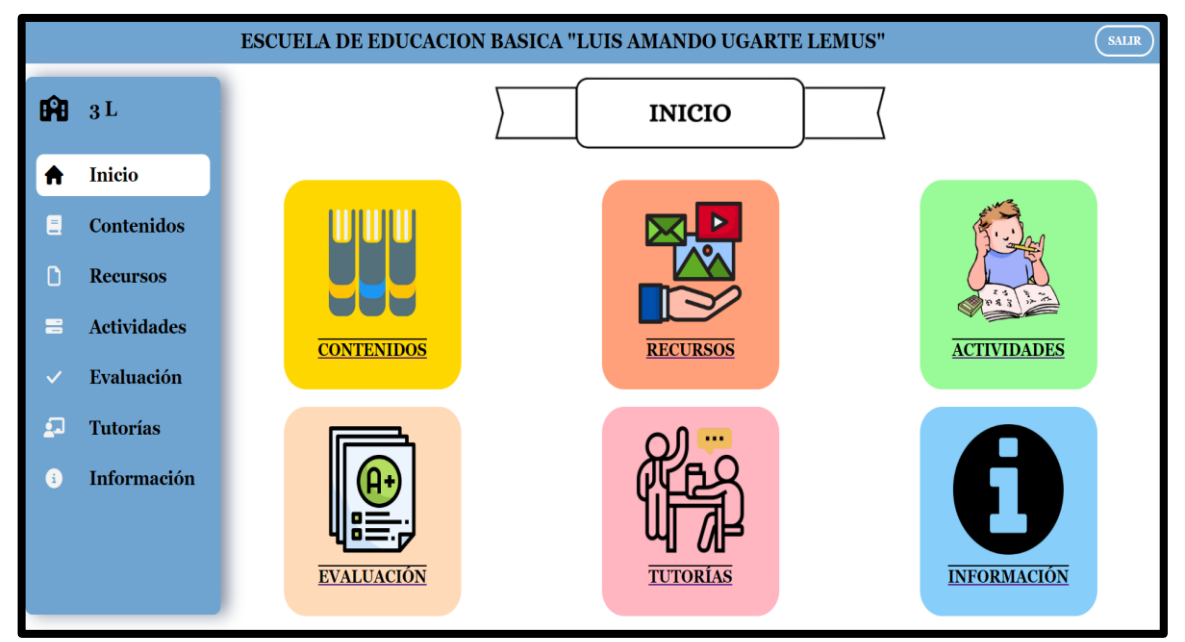

*Nota. Barra de navegación lateral del prototipo.*

*Figura 6. Ventana de contenidos.*

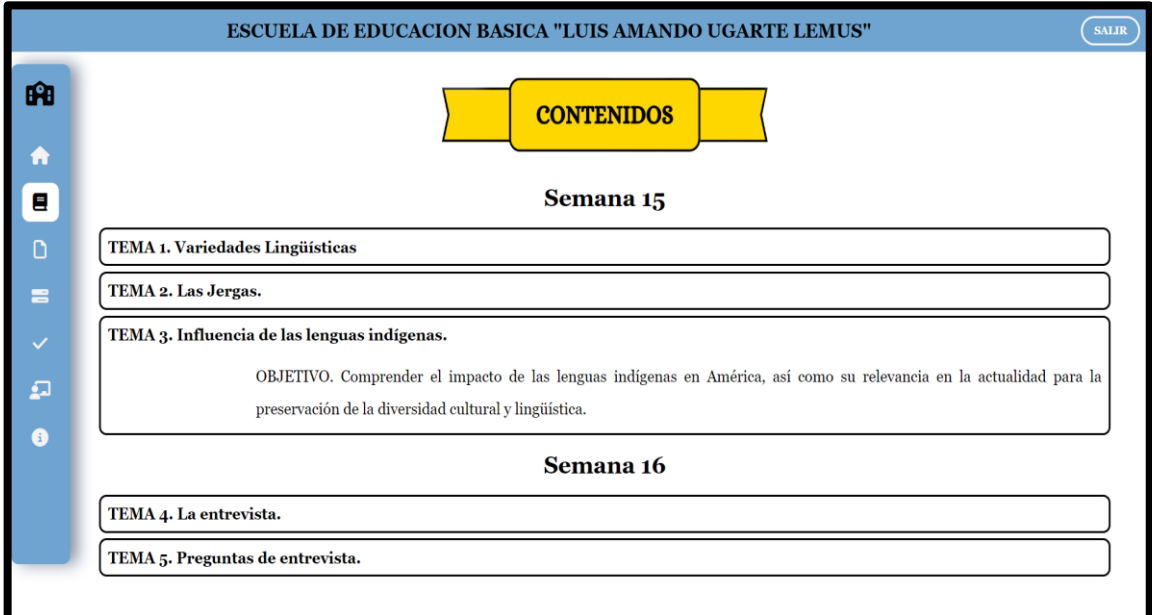

*Nota. Temas y objetivos de aprendizaje a desarrollar con el prototipo.*

*Figura 7. Ventana de recursos.*

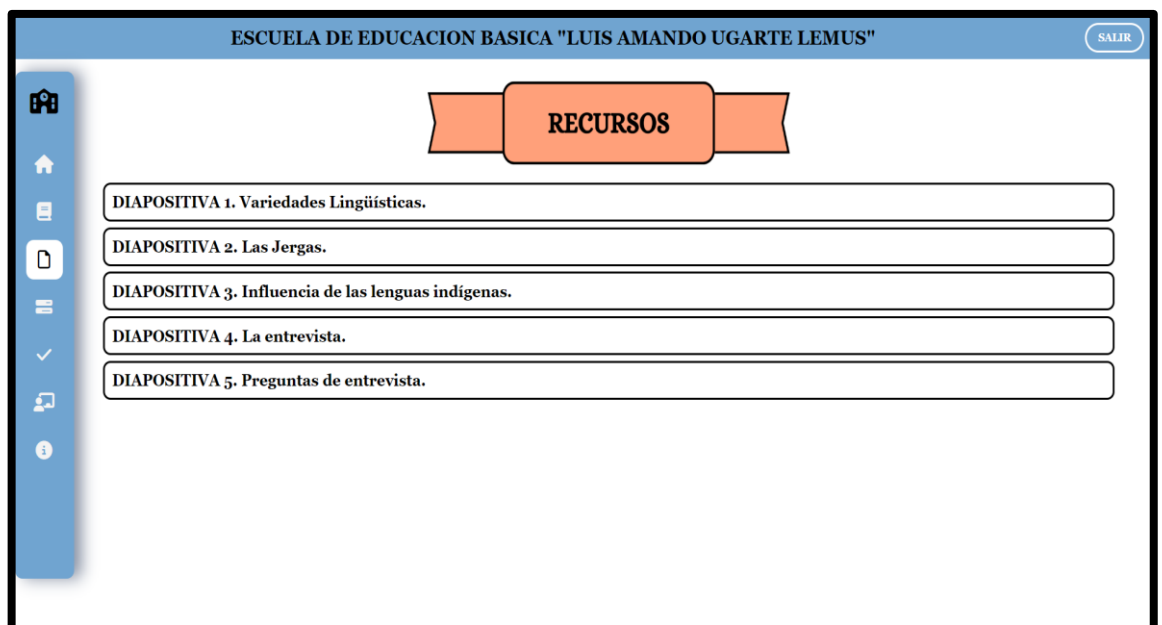

*Nota. Recursos a utilizar durante la ejecución del prototipo.*

*Figura 8. Presentación de los recursos.*

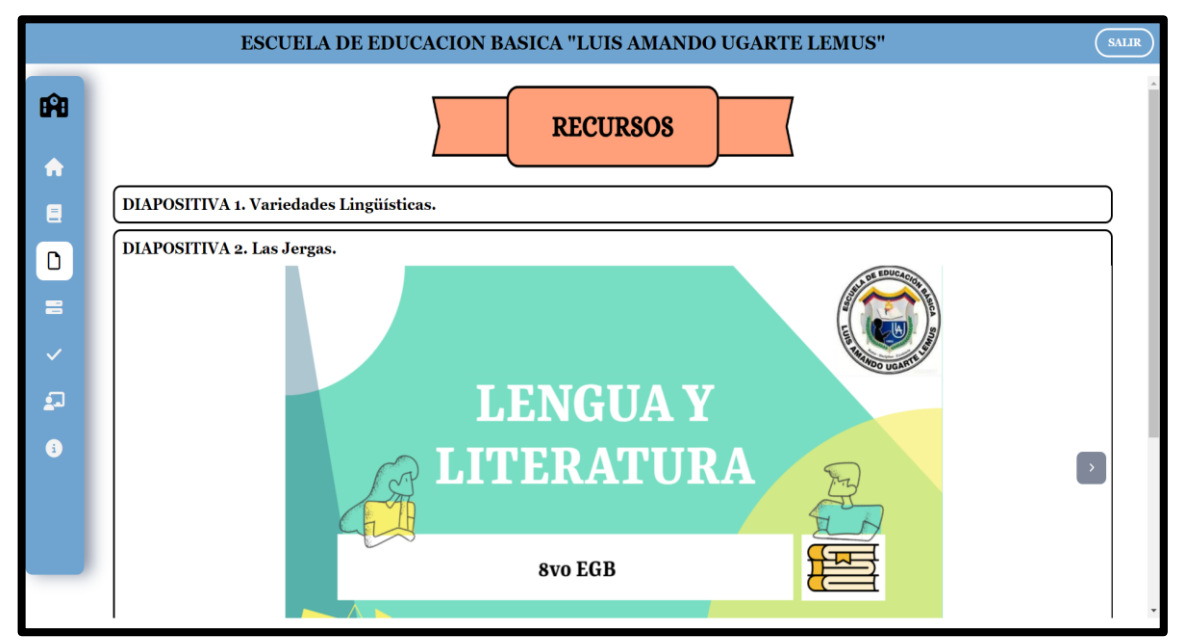

*Nota. Diapositivas realizadas en Genially.*

# *Figura 9. Ventana de actividades.*

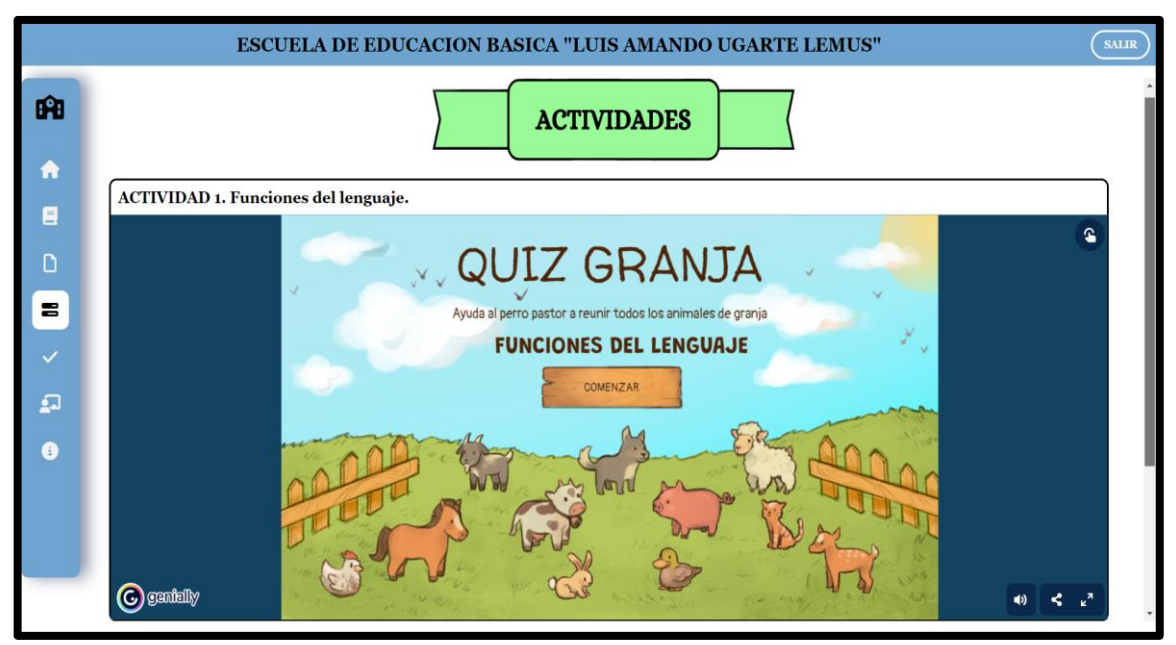

*Nota. Actividades realizadas en diferentes plataformas.*

*Figura 10. Ventana de evaluaciones.*

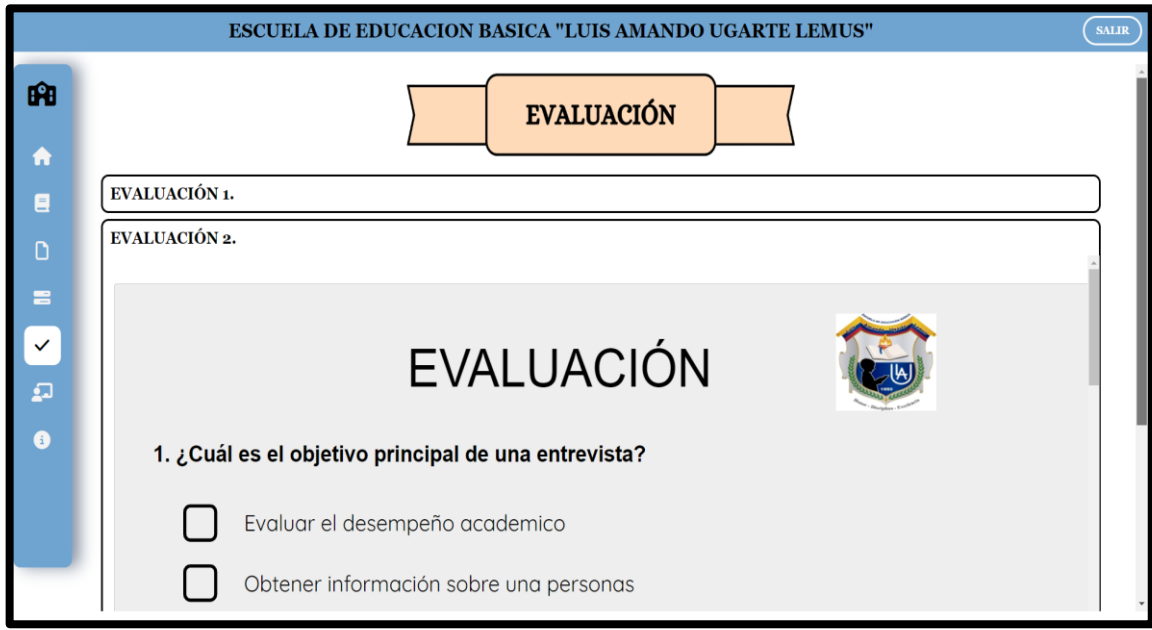

*Nota. Evaluaciones presentadas dentro del prototipo.*

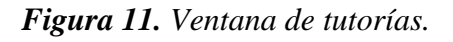

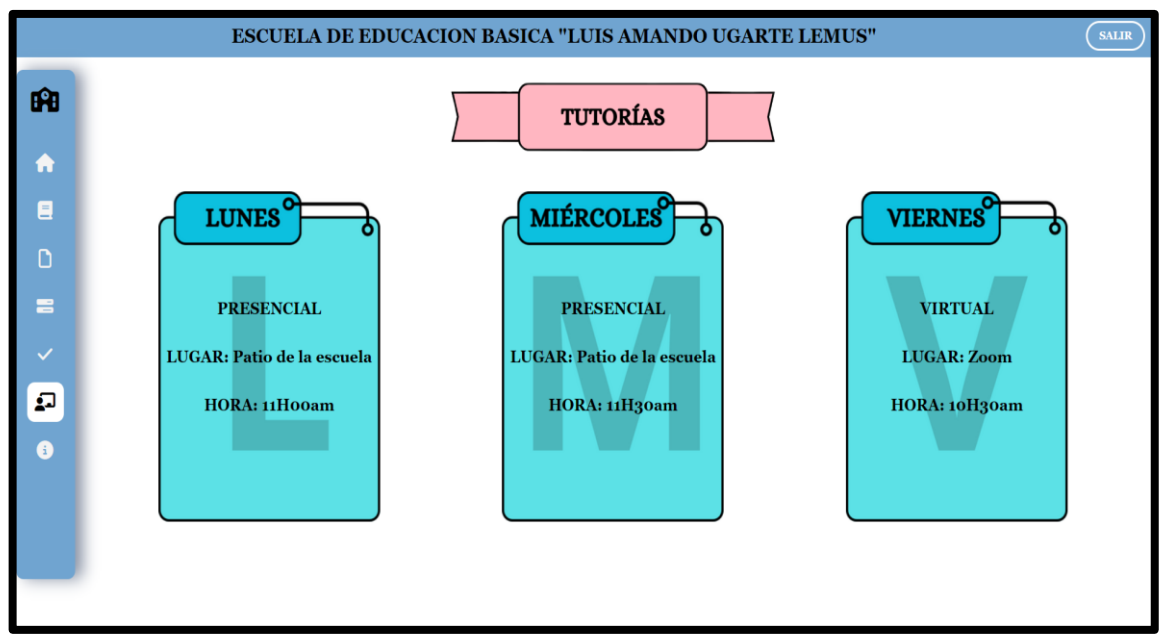

*Nota. Apartado de tutorías.*

*Figura 12. Ventana de información.*

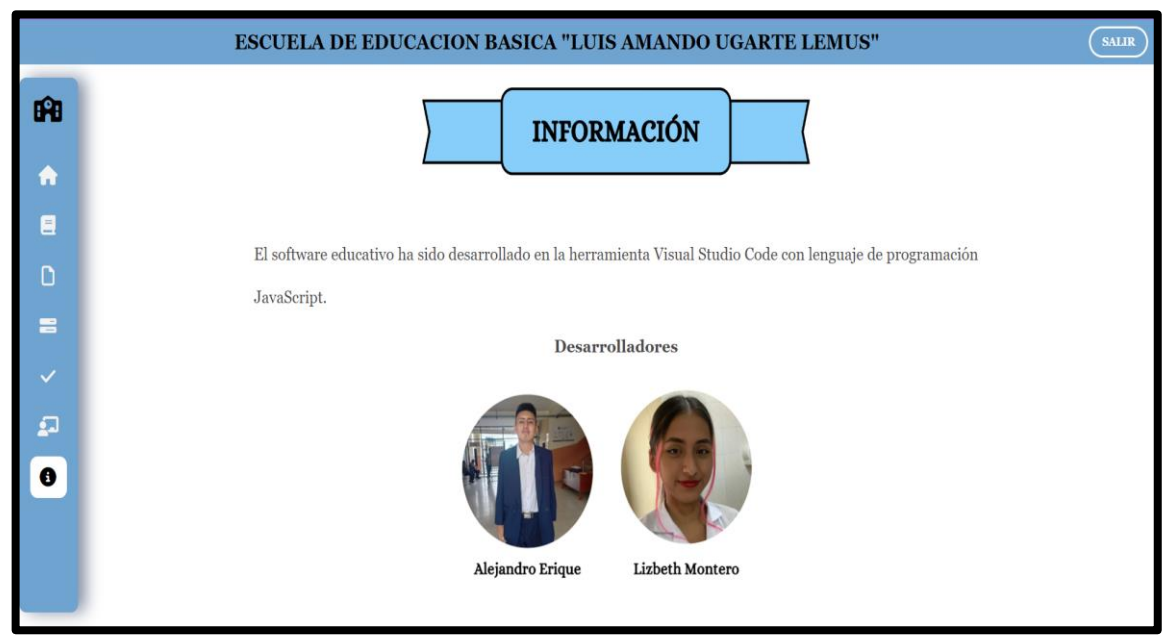

*Nota. Ventana de información.*

# **CAPÍTULO III. EVALUACIÓN DEL PROTOTIPO**

# **3.1 Experiencia I**

#### **3.1.1 Planeación**

Para la primera interacción con el docente y el prototipo, se planificó un encuentro dentro de la institución Escuela de Educación Básica "Luis Amando Ugarte Lemus" de manera presencial, este se llevaría a cabo en un espacio u horario que la docente tenga disponible de su jornada laboral. Una vez que se realice la debida explicación y demostración del prototipo, se le aplicará una entrevista haciendo uso de cuestionarios, el cual consta de 9 preguntas basadas en las dimensiones: pedagógico, curricular y tecnológico, las respuestas obtenidas se analizarán posteriormente por los investigadores.

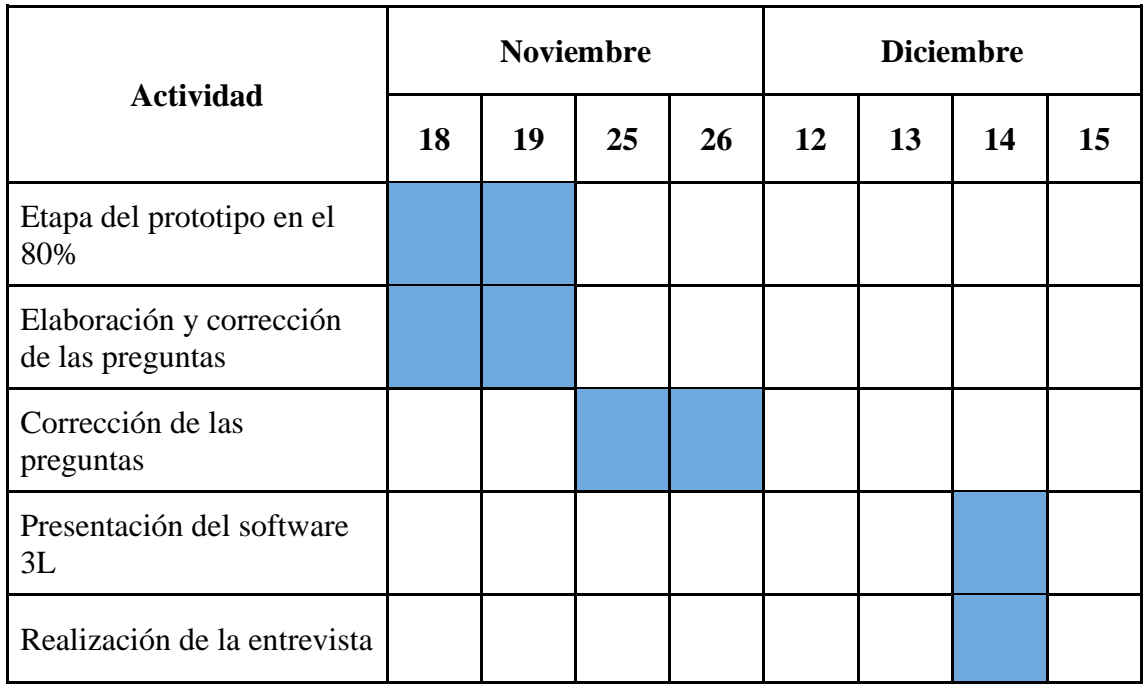

### *Tabla 2. Cronograma de la experiencia I*

*Nota. En esta tabla se indican las fechas en las cuales se ha realizado la planeación previa a la aplicación del prototipo hacia la docente. Fuente: Elaboración propia*

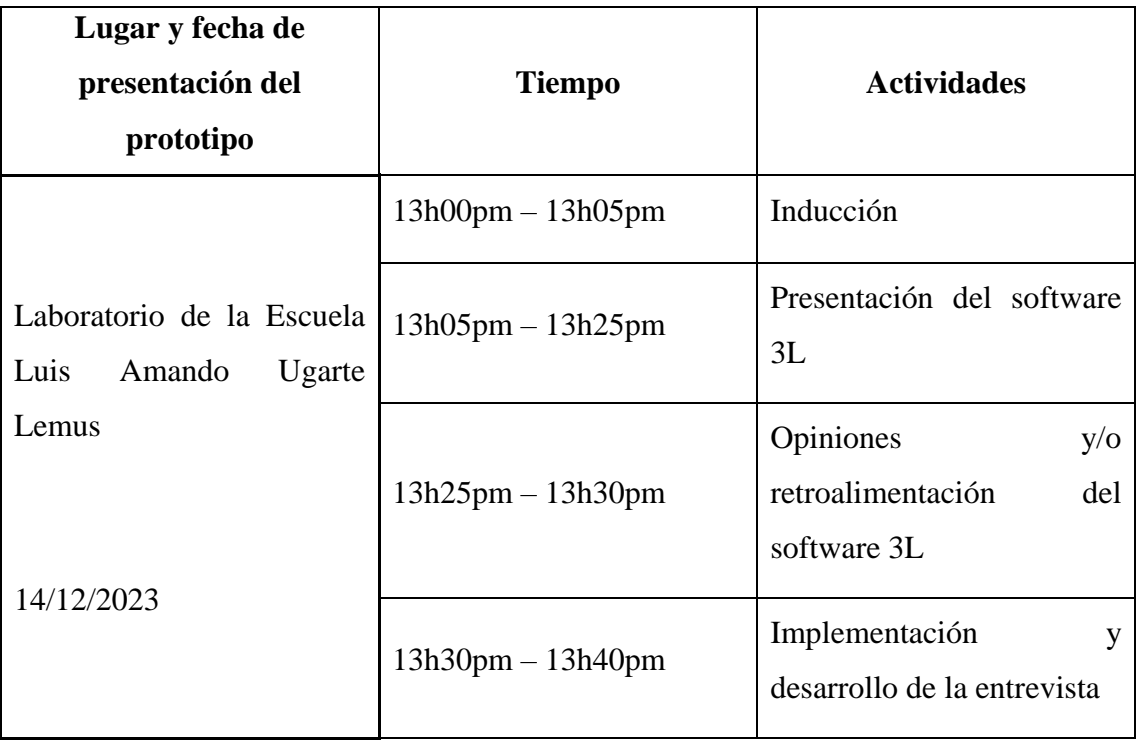

*Tabla 3. Actividades y cronograma de la experiencia I.*

*Nota. En esta tabla se detalla las actividades realizadas para la interacción con la docente tutora durante la experiencia I. Fuente: Elaboración propia*

*Tabla 4. Recursos a utilizar en la experiencia I.*

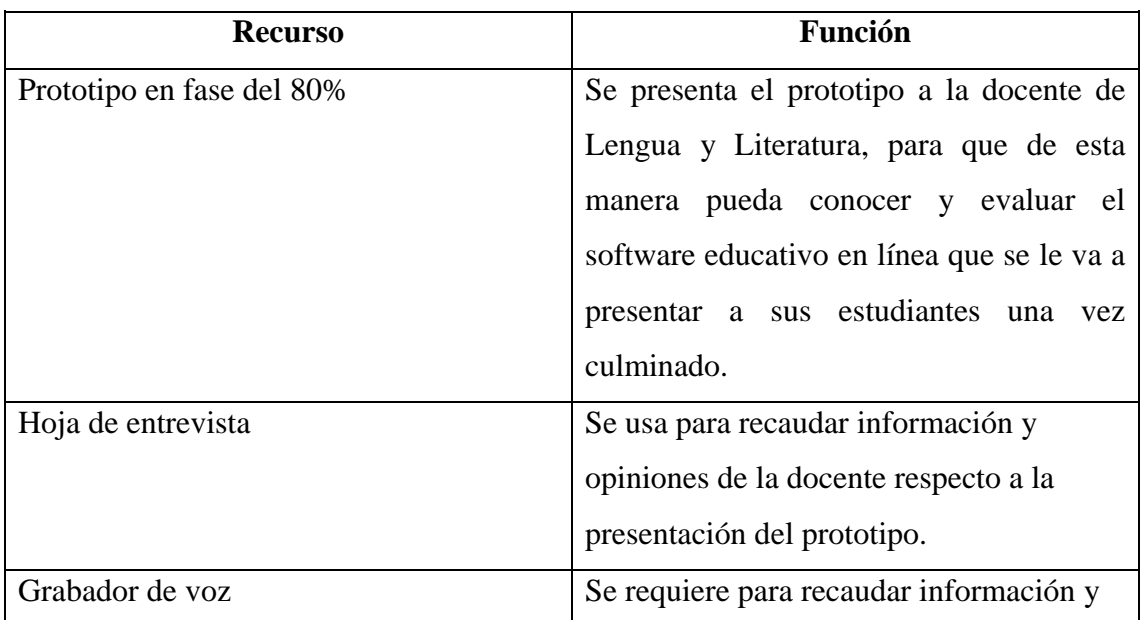

*Nota. Se presentan los recursos a utilizar y la función de cada uno de ellos. Fuente: Elaboración propia*

# **Descripción de los participantes**

Para la aplicación de la experiencia I, se tomó en cuenta a la docente tutora, a la cual se le presentará el software educativo 3L en el laboratorio de la institución, y posteriormente se realizará la respectiva entrevista sobre el prototipo.

● **Docente tutora:** para la aplicación del prototipo, se eligió a la licenciada Yamina Armijos, docente encargada de la asignatura de Lengua y Literatura del 8vo año EGB paralelo "B".

# **Descripción de instrumentos para procedimientos aplicados a la experimentación 1**

Para la obtención de resultados eficaces se eligió la entrevista como instrumento de recolección de datos, el cual se realizará después de presentar el software 3L a la docente tutora. Con la ayuda de la grabadora de voz del dispositivo móvil, se recogió las respuestas obtenidas mediante la entrevista, posteriormente se transcribió las respuestas a un documento para su respectivo análisis.

# **Descripción de procedimientos aplicados a la experimentación 1**

El procedimiento para la aplicación de la experiencia I, se realizó de acuerdo a los siguientes pasos:

- Culminación del 80% del software educativo 3L.
- Notificación a la docente tutora mediante un mensaje vía WhatsApp.
- Presentación del prototipo, utilizando una laptop en el laboratorio de la institución.
- Observaciones por parte de la docente de acuerdo al prototipo presentado.

● Aplicación de la entrevista a la docente tutora.

## **3.1.2 Experimentación**

#### **Detalles de la Inducción**

El encuentro se llevó a cabo con normalidad, se asistió a la institución Escuela de Educación Básica "Luis Amando Ugarte Lemus" alrededor de las 13:00 pm del día Jueves 14 de diciembre de 2023, fecha establecida por la docente tutora Lcda. Yamina Armijos encargada de la materia de Lengua y Literatura, espacio que ella nos brindó antes de empezar su jornada.

La explicación y demostración del prototipo o Software Educativo denominado 3L (Learning in Language and Literature) se realizó en el laboratorio de informática dentro de las instalaciones de la institución educativa, en donde primeramente se le proporcionó una breve introducción sobre en qué consistiría este encuentro y las actividades que se realizan.

#### **Detalles del desarrollo de la Experiencia I**

Se le detalló y/o explicó a la docente tutora aspectos del Software Educativo tales como el inicio de sesión, los apartados junto con la navegación entre apartados, se le permitió que ella maneje la computadora portátil que trasladamos. Durante la demostración, la docente pudo visualizar los temarios y contenidos que ella nos proporcionó mediante un plan de clases que nos fue de utilidad para elaborar los recursos, adicionalmente, visualizó las actividades creadas para la retroalimentación de las clases, con esto ella pudo determinar si las actividades eran apropiadas acorde a sus estudiantes.

Por otro lado, se le mostró las evaluaciones diseñadas que ayudarían a corroborar que los estudiantes verdaderamente abrieron los recursos y resolvieron las actividades. Para finalizar la demostración se realizó la navegación por el apartado de tutorías e información del Software Educativo (lenguaje de programación y los nombres de los desarrolladores). (ver anexo A)

## **Detalles del Cierre**

Una vez concluida la demostración del prototipo, la docente brindó opiniones y recomendaciones en la que podemos mejorar para brindar una buena enseñanza a los alumnos mediante el software educativo 3L.

Posterior a esto, se realizó la última actividad programada, la cual es la entrevista a la docente, en la cual mediante la hoja de preguntas y grabadora de voz se efectuó eficazmente. (ver anexo B)

# **3.1.3 Evaluación Y Reflexión**

Los resultados obtenidos a través de la entrevista de la experiencia I fueron positivos, debido a que se solicitó de manera previa el uso del laboratorio y el Internet de la escuela facilitó la interacción de la docente con el prototipo.

Una vez culminada la experiencia I, se debe tener en cuenta que al aplicar la experiencia II hay que contar y disponer del laboratorio de la institución, ya que es un software que se utiliza mediante una computadora con el uso del Internet. Además, según las opiniones de la docente se debe modificar el apartado de la evaluación, en el cual permita al estudiante realizar esta actividad en varios intentos, con el fin de retroalimentar su conocimiento de acuerdo a los temas establecidos en el software educativo 3L.

# **3.1.4 Resultados De La Experiencia I**

A continuación, se presentan los resultados obtenidos a partir de la entrevista realizada a la docente.

#### ● **Nivel Tecnológico**

*Tabla 5. Pregunta N°1 de la entrevista.*

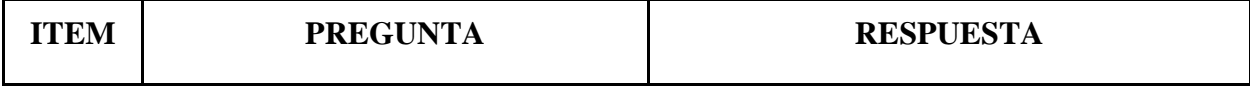

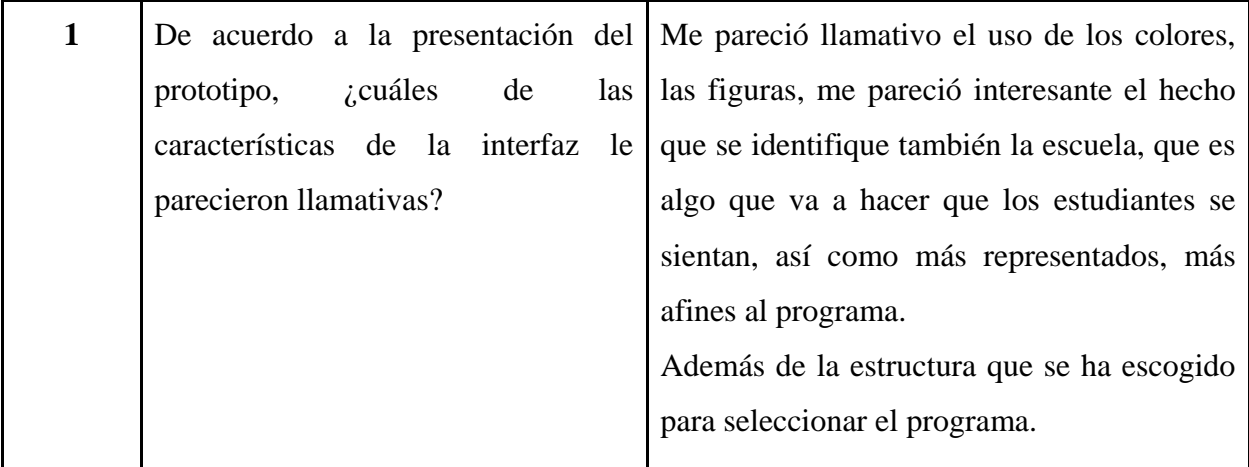

*Nota. Pregunta 1 de la entrevista empleada a la docente en la experiencia I. Fuente: Elaboración propia*

# **Análisis e interpretación de los datos**

La docente entrevistada manifestó que, el prototipo presentado le pareció llamativo debido a que los colores representan a la institución educativa y esto la atrae totalmente ya que siente que sus estudiantes son representados a través del software educativo.

*Tabla 6. Pregunta N°2 de la entrevista.*

| En base a la estructura del prototipo,   Porque es bastante didáctico, explicativo. |
|-------------------------------------------------------------------------------------|
| ¿por qué considera que entre los Está directamente planteado lo que se              |
| fácil necesitaría para poder ir navegando e ir                                      |
| buscando lo que el estudiante necesita para                                         |
|                                                                                     |
|                                                                                     |

*Nota. Pregunta 2 de la entrevista empleada a la docente en la experiencia I. Fuente: Elaboración propia*

# **Análisis e interpretación de los datos**

Durante la interacción que presentó la docente con la navegación entre los apartados, ella supo manifestar que le pareció bastante didáctico y explicativo, debido a que es lo que se necesita para que el estudiante pueda trabajar sencilla y eficazmente.

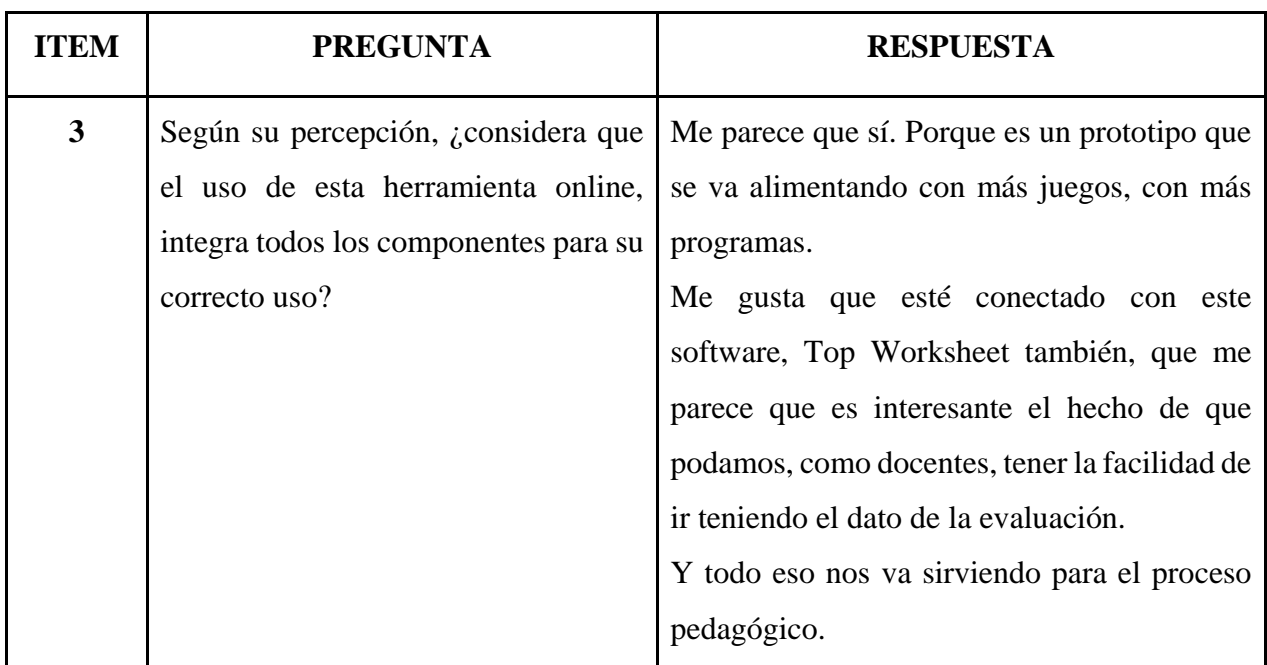

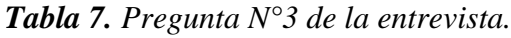

*Nota. Pregunta 3 de la entrevista empleada a la docente en la experiencia I. Fuente: Elaboración propia*

# **Análisis e interpretación de los datos**

Según la percepción de la docente, el prototipo integra los componentes que sirven para el proceso pedagógico. La herramienta de evaluación Top Worksheet fue muy atractiva para ella, ya que, permite evaluar al estudiante el conocimiento que ha ido adquiriendo.

# ● **Nivel Pedagógico**

*Tabla 8. Pregunta N°4 de la entrevista.*

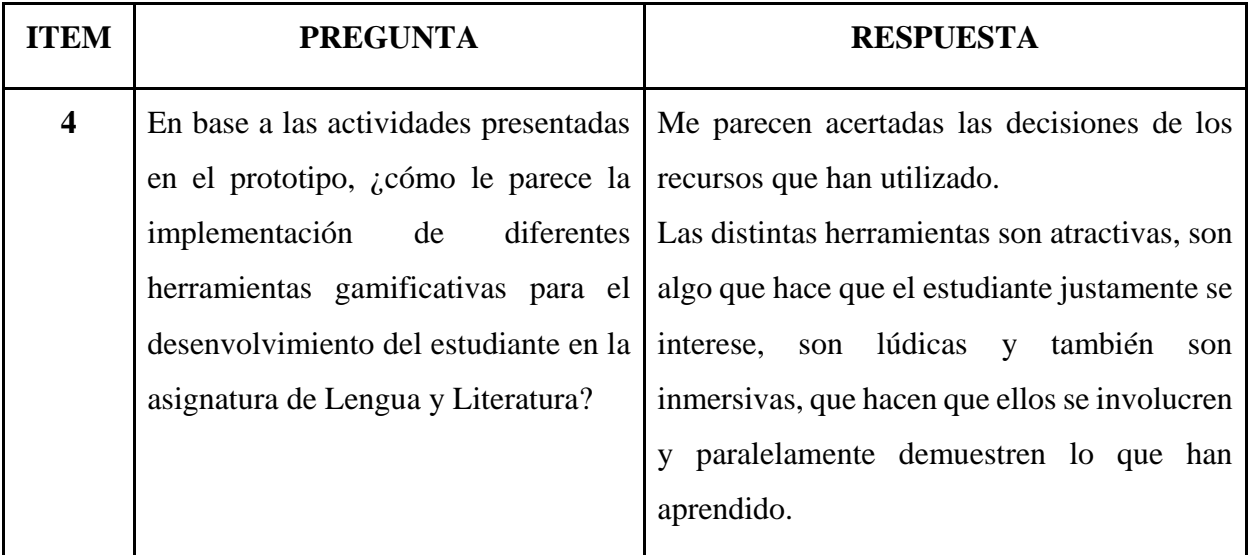

*Nota. Pregunta 4 de la entrevista empleada a la docente en la experiencia I. Fuente: Elaboración propia*

# **Análisis e interpretación de los datos**

El uso de actividades con la implementación de diferentes herramientas gamificativas son vitales, lúdicos e inmersivos para que el estudiante se sienta atraído e interesado por aprender, ya que según la docente esto permite que se involucren y así mismo demuestren sus conocimientos.

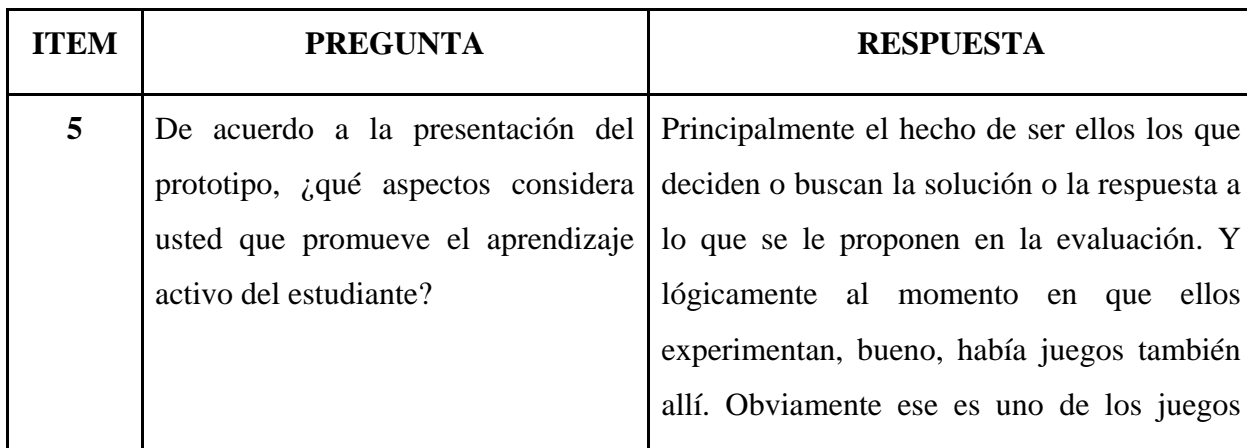

*Tabla 9. Pregunta N°5 de la entrevista.*

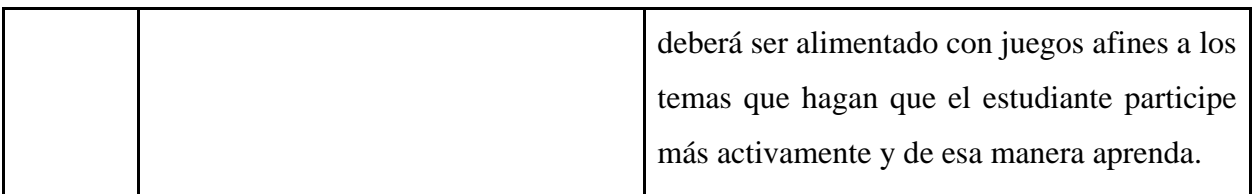

*Nota. Pregunta 5 de la entrevista empleada a la docente en la experiencia I. Fuente: Elaboración propia*

# **Análisis e interpretación de los datos**

Los diferentes juegos o actividades que se encuentran en el prototipo son considerados por la docente como aspectos que permiten al estudiante promover el aprendizaje activo, debido a que estos le permiten tomar decisiones y hallar las respuestas a través de la gamificación, y posteriormente plantear sus conocimientos en una evaluación retroalimentativa.

# *Tabla 10. Pregunta N°6 de la entrevista.*

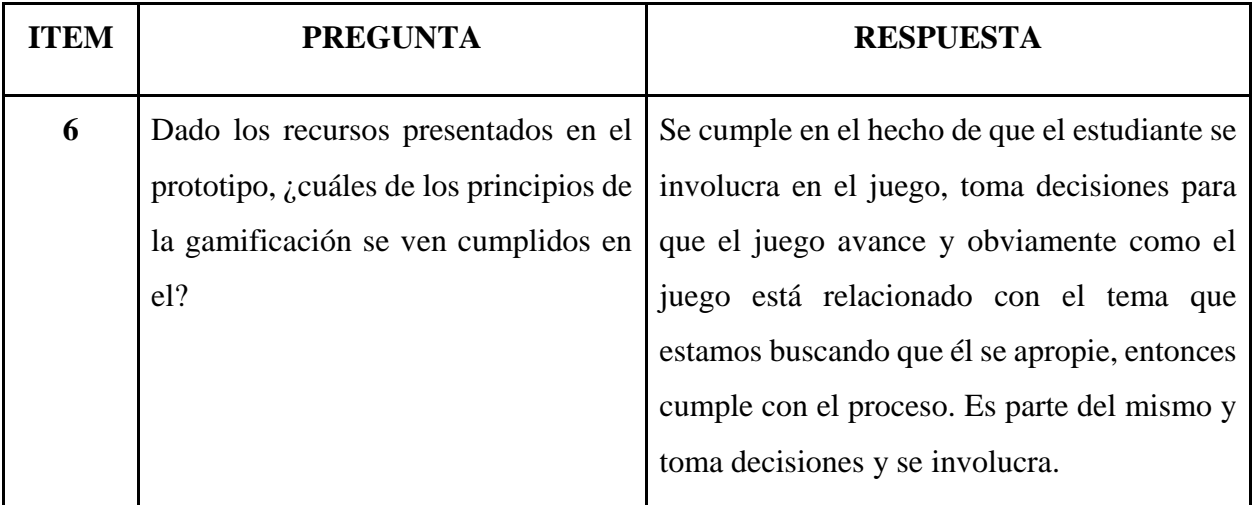

*Nota. Pregunta 6 de la entrevista empleada a la docente en la experiencia I. Fuente: Elaboración propia*

# **Análisis e interpretación de los datos**

De acuerdo con la opinión de la docente, los principios de la gamificación están siendo cumplidos en el prototipo, debido al hecho de que el alumno se ve inmerso en los juegos, fomentado a la toma de decisiones sobre su aprendizaje.

# ● **Nivel Curricular**

*Tabla 11. Pregunta N°7 de la entrevista.*

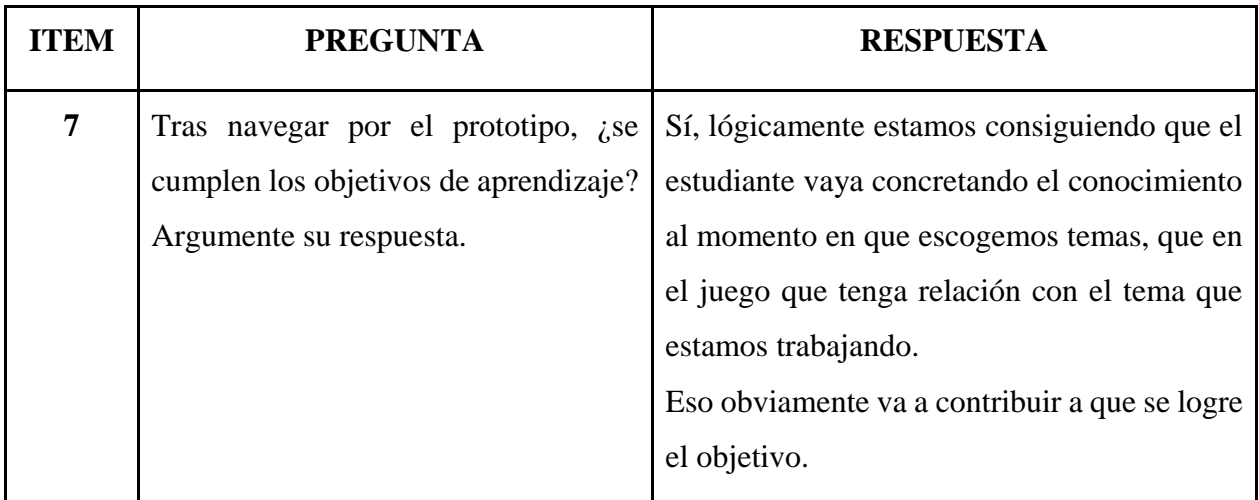

*Nota. Pregunta 7 de la entrevista empleada a la docente en la experiencia I. Fuente: Elaboración propia*

# **Análisis e interpretación de los datos**

La docente menciona que si se cumple los objetivos de aprendizaje y que estos contribuyen al aprendizaje del estudiante mediante los diferentes juegos o actividades que están relacionados a los temas de clases.

*Tabla 12. Pregunta N°8 de la entrevista.*

| <b>ITEM</b> | <b>PREGUNTA</b>            | <b>RESPUESTA</b>                                                                    |
|-------------|----------------------------|-------------------------------------------------------------------------------------|
|             |                            | En base a los contenidos, ¿qué Lógicamente este programa viene a ser como           |
|             |                            | aspectos abarca el prototipo planteado   un refuerzo de lo que hemos enseñado en el |
|             | en la secuencia didáctica? | aula. Básicamente va a permitir que el                                              |

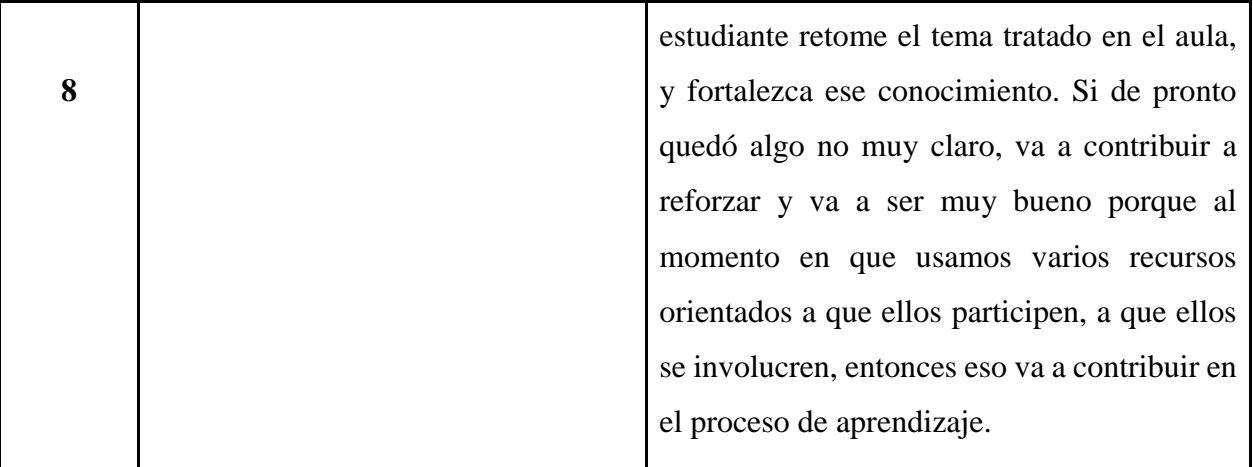

*Nota. Pregunta 8 de la entrevista empleada a la docente en la experiencia I. Fuente: Elaboración propia*

# **Análisis e interpretación de los datos**

Según la docente este prototipo abarca la secuencia didáctica debido a que se fundamenta como un refuerzo de los temas enseñados anteriormente, es decir, retroalimentado sus conocimientos y despejándolos de cualquier duda.

| <b>ITEM</b>      | <b>PREGUNTA</b>                        | <b>RESPUESTA</b>                                                                          |
|------------------|----------------------------------------|-------------------------------------------------------------------------------------------|
| $\boldsymbol{9}$ |                                        | De acuerdo al apartado de evaluación $\vert S_i \vert$ va a contribuir a que haya un buen |
|                  | del prototipo, ¿considera usted que el | desempeño, o sea, a que ellos desarrollen su                                              |
|                  | estudiante<br>desempeño<br>del<br>se   | desempeño que nosotros buscamos conseguir                                                 |
|                  | incrementaría? ¿Por qué?               | con la educación.                                                                         |
|                  |                                        | Al momento en que ellos tienen que resolver                                               |
|                  |                                        | o completar algo que está planteado en la                                                 |
|                  |                                        | página, vamos a hacer que ellos desarrollen                                               |
|                  |                                        | esa habilidad que nos interesa.                                                           |
|                  |                                        | Y más que todo, al momento en que ellos lo                                                |
|                  |                                        | hacen solos, quizás con el programa en casa,                                              |

*Tabla 13. Pregunta N°9 de la entrevista.*

*Nota. Pregunta 9 de la entrevista empleada a la docente en la experiencia I. Fuente: Elaboración propia*

## **Análisis e interpretación de los datos**

Con la ayuda de la evaluación permite verificar si el estudiante ha adquirido el desempeño que se quiere conseguir en el proceso de enseñanza y aprendizaje. Esto permite que el estudiante desarrolle habilidades cognitivas, tecnológicas y personales.

### **3.2 Experiencia II**

### **3.2.1 Planeación**

Para la segunda interacción del prototipo, se ha efectuado las sugerencias realizadas por la docente tutora de la institución, por lo cual se realizó la ejecución del software educativo de manera presencial con los estudiantes del octavo año de educación general básica. En el transcurso de la experiencia II se llevó a cabo distintas acciones, tales como establecer la fecha y hora para su aplicación, la modalidad la cual es presencial, así como otros aspectos como la conexión a Internet y el uso de dispositivos o equipos como laptops.

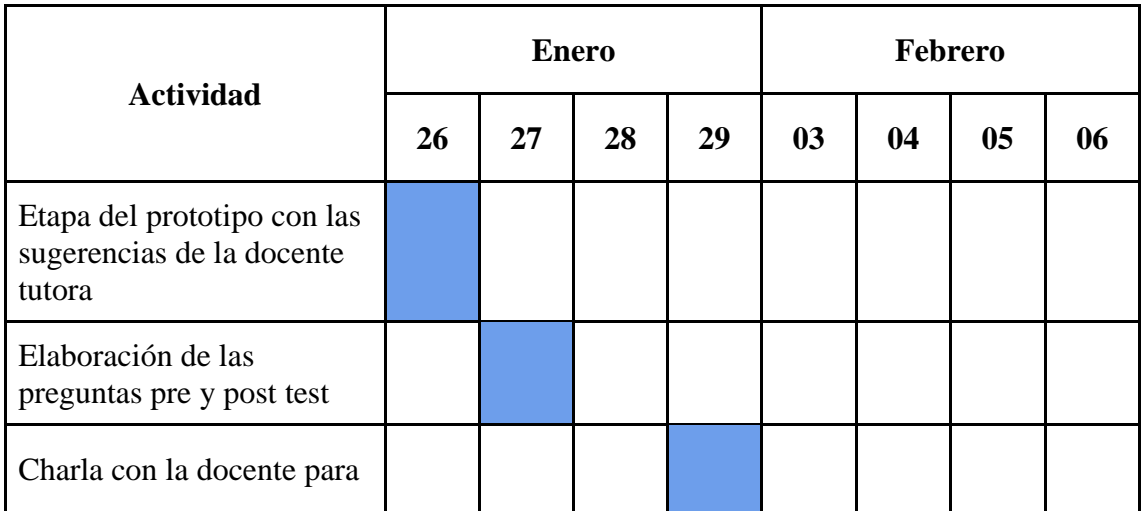

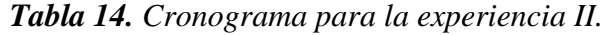

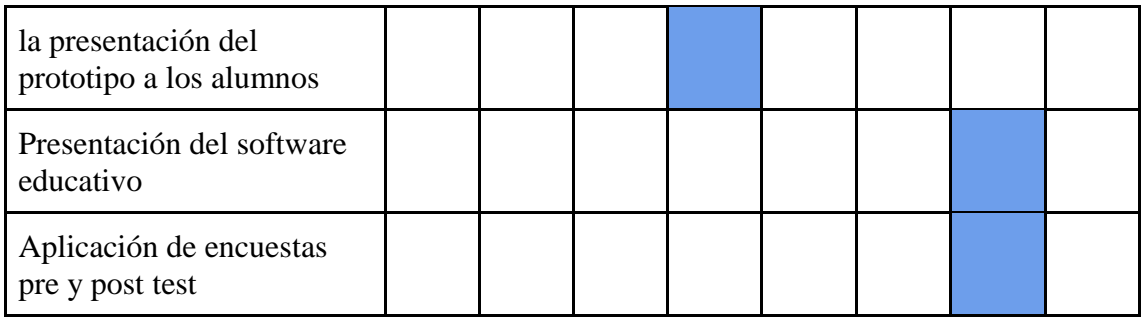

*Nota. Cronograma previo elaborado para la experiencia II. Fuente: Elaboración propia*

*Tabla 15. Actividades y cronograma para la experiencia II.*

| Lugar y fecha de<br>presentación del software<br>educativo 3L | <b>Tiempo</b>           | <b>Actividades</b>                                                                |
|---------------------------------------------------------------|-------------------------|-----------------------------------------------------------------------------------|
| Laboratorio de la Escuela                                     | $14h30pm - 14h45pm$     | Inducción y aplicación de<br>la encuesta pretest.                                 |
| Luis<br>Amando<br>Ugarte<br>Lemus                             | $14h45$ pm - $15h05$ pm | Desarrollo y participación<br>de los estudiantes con el<br>software educativo 3L. |
| 05/01/2024                                                    | $15h05pm - 15h15pm$     | Finalización y aplicación<br>de la encuesta post-test.                            |

*Nota. Actividades a ejecutar para la aplicación del software educativo en la experiencia II. Fuente: Elaboración propia*

*Tabla 16. Recursos a utilizar para la experiencia II.*

| <b>Recurso</b>                        | <b>Función</b>                          |  |  |
|---------------------------------------|-----------------------------------------|--|--|
| Software educativo 3L (Mi aprendizaje | Se presenta el software educativo a los |  |  |
| en Lengua y Literatura)               | estudiantes, para que de esta manera    |  |  |
|                                       | puedan interactuar e ir realizando las  |  |  |
|                                       | actividades y evaluación, con el fin de |  |  |

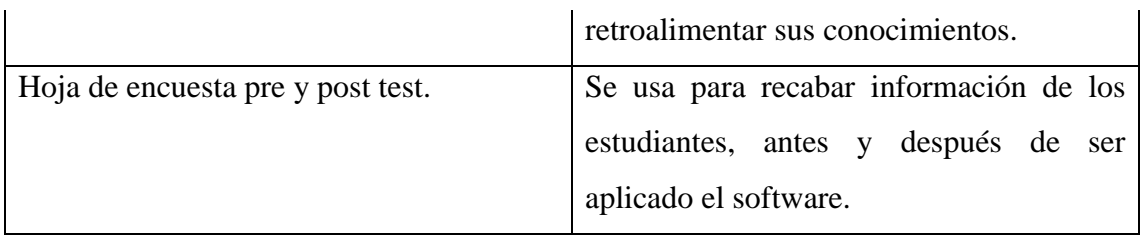

*Nota. Recursos a utilizar y sus respectivas funciones durante la experiencia II. Fuente: Elaboración propia*

# **Descripción de los participantes**

Para la ejecución del software educativo 3L se consideró a la comunidad educativa de la institución, por lo cual se estableció que los actores principales para la experiencia II son:

- **Alumnos del 8vo EGB "B"**: jóvenes entre 10 a 14 años de edad que participarán colaborativamente o individualmente con el software, con la finalidad de retroalimentar sus conocimientos sobre temas vistos anteriormente durante la clase de Lengua y Literatura.
- **Docente**: la tutora de Lengua y Literatura nos ha facilitado con los temas de aprendizaje. Además, con sus criterios de mejora en la experiencia I se ha logrado obtener un software más dinámico para los estudiantes.

# **Descripción de instrumentos para procedimientos aplicados a la experimentación II**

Con el fin de obtener resultados efectivos en la experiencia II se realizaron 2 encuestas como técnica de recolección de datos, en primeras instancias antes de aplicar el software educativo se ejecutó un pretest para tener en cuenta los conocimientos previos de los alumnos, una vez aplicado el software se realizó un post test que permite diagnosticar el grado de aceptación que tuvieron hacia el prototipo.

*Nota. Las hojas de encuestas pre y post test se encuentran en el anexo C.* 

# **Descripción de procedimientos aplicados a la experimentación II**

En la respectiva ejecución del prototipo durante la experiencia II, se realizó los siguientes procedimientos:

- Culminación del software educativo 3L con las recomendaciones de la docente tutora.
- Notificación a la docente y autoridades de la institución.
- Introducción sobre el prototipo.
- Aplicación de encuesta pretest.
- Presentación y aplicación del prototipo hacia los estudiantes.
- Aplicación de encuesta post test.
- Finalización y agradecimiento a los alumnos y la docente tutora.

# **3.2.2 Experimentación**

# **Detalles de la Inducción**

El encuentro para la experiencia II con los estudiantes se llevó a cabo de manera presencial, en el cual se asistió a la institución Escuela de Educación Básica "Luis Amando Ugarte Lemus" alrededor de las 14:30 pm del día Lunes 05 de enero de 2024, fecha coordinada con la docente tutora Lcda. Yamina Armijos encargada de la materia de Lengua y Literatura y el vicerrector de la institución.

La clase demostrativa haciendo uso del Software Educativo denominado 3L (Learning in Language and Literature) se llevó a cabo en el laboratorio de informática que hay en las instalaciones de la institución educativa, en donde inicialmente se les proporcionó a los estudiantes y docentes presentes una breve introducción que explicaría en qué consistiría el encuentro y las actividades que se realizarían.

# **Detalles del desarrollo de la Experiencia II**

Una vez que se dio la introducción, se aplicó una encuesta (pretest) a los estudiantes para medir sus conocimientos previos acerca de tecnologías aplicadas a la educación. (ver anexo D).

Finalizada la encuesta, se le solicitó a una estudiante que manipule la computadora portátil que se encontraba proyectando la imagen en el pizarrón, mientras uno de los investigadores le indicaba al frente como ingresar al Software Educativo y navegar en la

barra de navegación, ingresando al primer apartado "Contenidos" para exponer el tema y objetivo de la clase, dicho esto, se ingresó al segundo apartado el cual mostraría los recursos (diapositivas) que se utilizaron para la explicación del tema respectivo de la clase en el cual varios estudiantes participaron respondiendo preguntas y ayudando con la lectura de contenidos, en este sentido la clase fue muy dinámica.

Posteriormente, solicitamos a otro estudiante para que manipule la portátil y realice la actividad diseñada para ese tema, debido a que en el laboratorio no todos los ordenadores estaban funcionando, se determinó que mientras él usa el cursor con ayuda de sus compañeros resuelva la actividad. Luego, se procedió de la misma manera para la realización de la evaluación. (ver anexo E)

# **Detalles del Cierre**

Como última actividad programada, se realizó la aplicación de la encuesta (post-test) para medir la eficacia del Software Educativo 3L demostrado en el proceso de enseñanzaaprendizaje de los estudiantes y su incidencia en la participación activa de los mismos. (ver anexo F) Para culminar se agradeció la presencia de todos los presentes y su colaboración.

# **3.2.3 Evaluación Y Reflexión**

Para la aplicación de la experiencia II ha sido necesario contar con un espacio adecuado y amplio que permita ubicar a todos los estudiantes ordenadamente. En sí, la presentación del software educativo 3L facilita la evaluación del grado de impacto que ha tenido de acuerdo a la experiencia de la enseñanza del alumno. Los hallazgos se representan de acuerdo a la interacción que se ha desarrollado con los estudiantes, entre los principales se mencionan:

● **Interactividad**: La presentación del software educativo 3L facilita evaluar el grado de aceptación. Entre los aspectos se da a conocer la interfaz, estructura y si las herramientas aceptadas han sido del agrado de cada alumno.

- **Adaptabilidad**: De acuerdo a este aspecto, la flexibilidad y usabilidad deben ser fundamentales para desarrollar la participación activa.
- **Retroalimentación**: En este punto, los estudiantes pueden conocer su desempeño escolar de acuerdo a las actividades o evaluaciones realizadas, con la opción de que puedan volver a repetirlo para ir mejorando en su desempeño escolar.

# **3.2.4 Resultados De La Experiencia II Y Propuestas Futuras De Mejora Del Prototipo**

# **3.2.4.1 Aplicación del pretest**

● **Nivel Tecnológico** 

¿Cree que la interfaz (diseño) sería importante para crear una buena experiencia en el usuario (estudiante)?

|        |                 | Frecuencia | Porcentaje | Porcentaje<br>válido | Porcentaje<br>acumulado |
|--------|-----------------|------------|------------|----------------------|-------------------------|
| Válido | Muy importante  |            | 33,3       | 33,3                 | 33,3                    |
|        | Importante      |            | 33,3       | 33,3                 | 66,7                    |
|        | Neutral         | 6          | 28,6       | 28,6                 | 95,2                    |
|        | Poco importante |            | 4,8        | 4,8                  | 100,0                   |
|        | Total           | 21         | 100,0      | 100,0                |                         |

*Tabla 17. Grado de comprensión previa sobre la interfaz.*

*Nota. Pregunta 2 de la encuesta pretest aplicada a los estudiantes en el nivel tecnológico. Fuente: Elaboración propia*

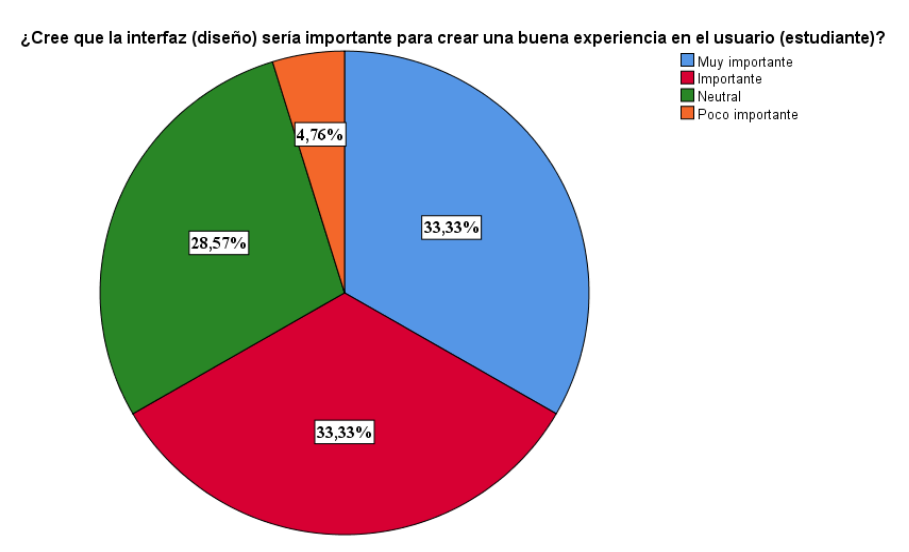

*Figura 13. Gráfico circular sobre el nivel de comprensión previa de la interfaz.*

*Nota. Pregunta 2 de la encuesta pretest aplicada a los estudiantes en el nivel tecnológico.*

# **Análisis e interpretación de los datos**

La mayoría de los estudiantes encuestados, es decir un 33,33% coinciden que es muy importante crear una buena experiencia para el usuario, lo cual indica un alto nivel de valoración a la interfaz que ellos visualizan al ingresar a alguna aplicación o sitio web. Sin embargo, existe una minoría que no atribuye mucha importancia al diseño para obtener una buena experiencia.

# ● **Nivel Pedagógico**

¿Considera usted importante que se apliquen estrategias pedagógicas en las actividades para su aprendizaje en la asignatura de Lengua y Literatura?

|        |                 | Frecuencia | Porcentaje | Porcentaje<br>válido | Porcentaje<br>acumulado |
|--------|-----------------|------------|------------|----------------------|-------------------------|
| Válido | Muy importante  | 5          | 23,8       | 23,8                 | 23,8                    |
|        | Importante      | 12         | 57,1       | 57,1                 | 81,0                    |
|        | Neutral         | 2          | 9,5        | 9,5                  | 90,5                    |
|        | Poco importante | 2          | 9,5        | 9,5                  | 100,0                   |
|        | Total           | 21         | 100,0      | 100,0                |                         |

*Tabla 18. Nivel de importancia de estrategias pedagógicas.*

*Nota. Pregunta 1 de la encuesta pretest aplicada a los estudiantes en el nivel pedagógico. Fuente: Elaboración propia*

*Figura 14. Gráfico circular sobre la importancia de las estrategias pedagógicas.*

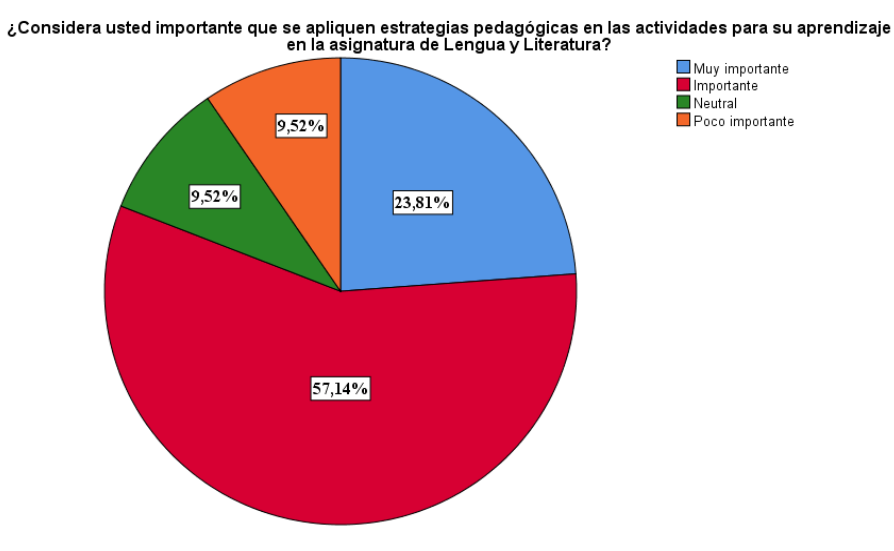

*Nota. Pregunta 1 de la encuesta pretest aplicada a los estudiantes en el nivel pedagógico.*

# **Análisis e interpretación de los datos**

La presente gráfica nos da a entender que los encuestados en su mayoría (57,1%) han considerado que las estrategias pedagógicas, tales como trabajo colaborativo y la participación activa son métodos importantes para su educación. Sin embargo, existe una minoría (9.5%) que le da poca importancia a estas estrategias, aunque este porcentaje es

sumamente bajo, su presencia destaca una oposición mínima que no atribuye la importancia significativa a dichos métodos.

# ● **Nivel Curricular**

¿Considera usted importante que se aplique evaluaciones mediante herramientas tecnológicas para incrementar su desempeño escolar?

|        |                 | Frecuencia | Porcentaje | Porcentaje<br>válido | Porcentaje<br>acumulado |
|--------|-----------------|------------|------------|----------------------|-------------------------|
| Válido | Muy importante  | 6          | 28,6       | 28,6                 | 28,6                    |
|        | Importante      | 13         | 61,9       | 61,9                 | 90,5                    |
|        | Neutral         |            | 4,8        | 4,8                  | 95,2                    |
|        | Nada importante |            | 4,8        | 4,8                  | 100,0                   |
|        | Total           | 21         | 100,0      | 100,0                |                         |

*Tabla 19. Magnitud de la importancia de las evaluaciones.*

*Nota. Pregunta 2 de la encuesta pretest aplicada a los estudiantes en el nivel curricular. Fuente: Elaboración propia*

*Figura 15. Gráfico circular sobre la importancia de la evaluación.*

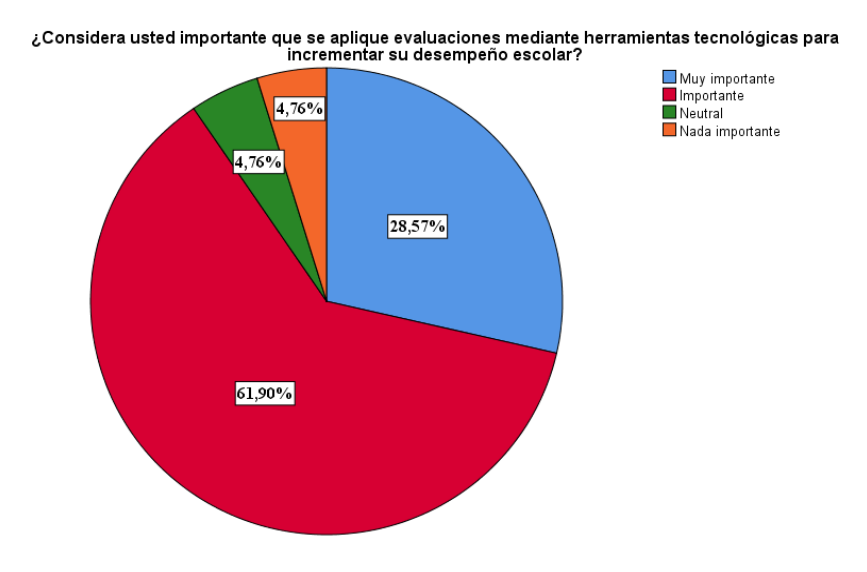

*Nota. Pregunta 2 de la encuesta pretest aplicada a los estudiantes en el nivel curricular.*

#### **Análisis e interpretación de los datos**

Un alto porcentaje de los encuestados (61,9%) consideran importante el uso de herramientas tecnológicas para las evaluaciones, lo cual indica una aceptación favorable y eficaz de esta tecnología para mejorar el desempeño académico. Por otro lado, el 4,8% no le da mucha importancia, este porcentaje no percibe las necesidades o beneficios de incorporar tecnología en las evaluaciones.

# **3.2.4.2 Aplicación del post test**

# ● **Nivel Tecnológico**

¿Considera usted que la interfaz (diseño) del software educativo presentado es importante para crear una buena experiencia en el usuario (estudiante)?

*Tabla 20. Nivel de importancia de la interfaz del software 3L.*

|        |                | Frecuencia | Porcentaje | Porcentaje<br>válido | Porcentaje<br>acumulado |
|--------|----------------|------------|------------|----------------------|-------------------------|
| Válido | Muy importante |            | 42,9       | 42,9                 | 42,9                    |
|        | Importante     | 12         | 57,1       | 57,1                 | 100,0                   |
|        | Total          | 21         | 100,0      | 100,0                |                         |

Nivel Tecnologico

*Nota. Pregunta 2 de la encuesta post test en el nivel tecnológico. Fuente: Elaboración propia*

#### *Figura 16. Importancia de la interfaz del software 3L.*

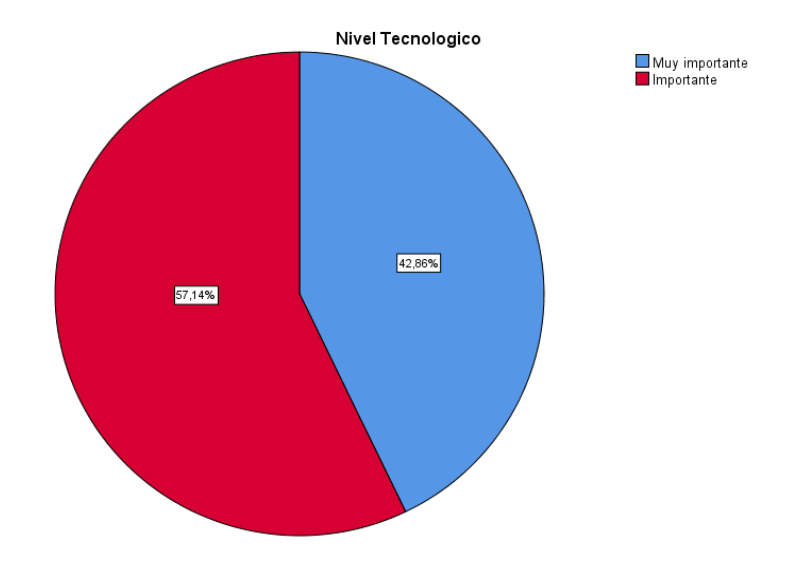

*Nota. Pregunta 2 de la encuesta post test en el nivel tecnológico.*

### **Análisis e interpretación de los datos**

Estos resultados priorizan que la mayoría de los encuestados valoran la sencillez de la interfaz que le posibilitan interactuar accesiblemente con el software educativo 3L, con lo cual se menciona que tuvo una gran acogida por parte de los estudiantes debido a que el diseño tiene colores e imagen que representan a la institución educativa, lo cual familiariza al estudiante con el prototipo.

# ● **Nivel Pedagógico**

¿Considera usted que las estrategias pedagógicas de las actividades presentadas en el prototipo 3L son importantes en su aprendizaje de la asignatura Lengua y Literatura?

|        |                | Frecuencia | Porcentaje | Porcentaje<br>válido | Porcentaje<br>acumulado |
|--------|----------------|------------|------------|----------------------|-------------------------|
| Válido | Muy importante |            | 33,3       | 33,3                 | 33,3                    |
|        | Importante     | 14         | 66,7       | 66,7                 | 100,0                   |
|        | Total          | 21         | 100,0      | 100,0                |                         |

Nivel Pedagogico

*Nota. Pregunta 1 de la encuesta post test en el nivel pedagógico. Fuente: Elaboración propia*

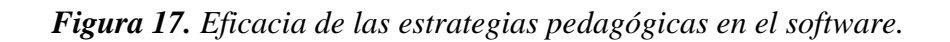

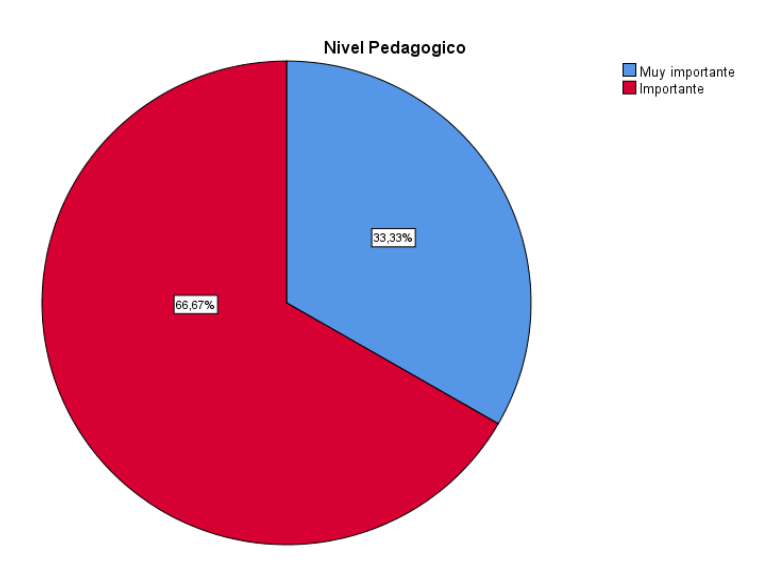

*Nota. Pregunta 1 de la encuesta post test en el nivel pedagógico*

# **Análisis e interpretación de los datos**

Los resultados sugieren que la aplicación de estrategias pedagógicas ha sido importante para el aprendizaje del estudiante en el área de Lengua y Literatura, estrategias tales como la participación activa, el aprendizaje autónomo, y el aprendizaje significativo también tienen una gran acogida por parte de los encuestados, lo cual nos indica que el software

educativo es aceptado favorablemente al aplicar estos métodos para su enseñanza en la asignatura.

# ● **Nivel Curricular**

¿Considera usted que la evaluación presentada en el prototipo 3L es importante para incrementar su desempeño escolar?

*Tabla 22. Importancia de la evaluación en el software para el desempeño escolar.*

|        |                | Frecuencia | Porcentaje | Porcentaje<br>válido | Porcentaje<br>acumulado |
|--------|----------------|------------|------------|----------------------|-------------------------|
| Válido | Muy importante |            | 52,4       | 52,4                 | 52,4                    |
|        | Importante     | 10         | 47,6       | 47,6                 | 100,0                   |
|        | Total          | 21         | 100,0      | 100,0                |                         |

Nivel curricular

*Nota. Pregunta 2 de la encuesta post test en el nivel curricular. Fuente: Elaboración propia*

*Figura 18. Importancia de la evaluación en el software para el desempeño escolar.*

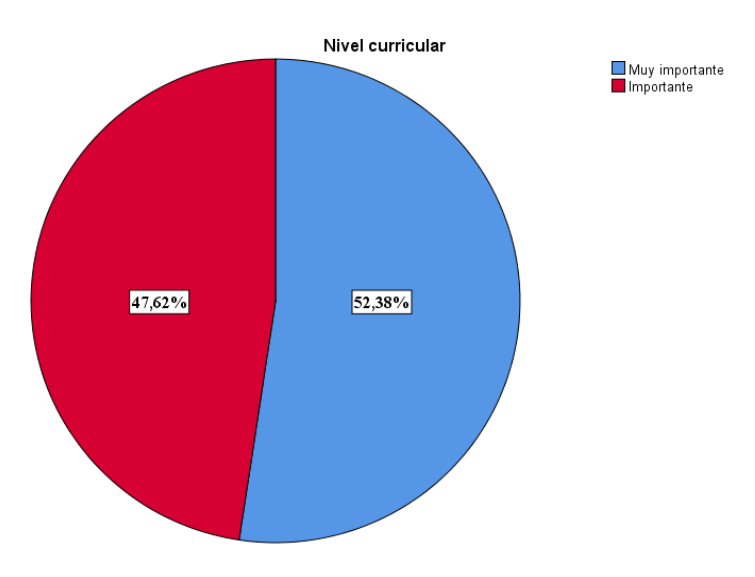

*Nota. Pregunta 2 de la encuesta post test en el nivel curricular.*

#### **Análisis e interpretación de los datos**

Las respuestas obtenidas sugieren que el factor más relevante para mejorar su desempeño escolar con la evaluación es que el tiempo sea el adecuado para tener un mejor comprendimiento de las preguntas y de esta manera tener una buena calificación. Las preguntas precisas, las respuestas objetivas, y el tiempo también son importantes. Sin embargo, se debe gestionar eficientemente el tiempo para rendir un mejor desempeño académico de los estudiantes.

### **3.2.4.3 Análisis de resultados**

# ● **Nivel Tecnológico**

En relación a la tabla 17, en el cual los encuestados coinciden que es muy importante la interfaz para crear una buena experiencia del usuario, se ha identificado que una vez aplicada en software educativo 3L siguen considerando la importancia del diseño para su práctica, lo cual ha sido evidenciado en la tabla 20.9

# ● **Nivel Pedagógico**

Referente a la tabla 18, en el cual los estudiantes tenían poco conocimiento sobre las estrategias pedagógicas, se da a comprender en la tabla 21 que una vez aplicada el software los alumnos han captado sobre la importancia de la implementación de estrategias pedagógicas para su proceso de enseñanza-aprendizaje.

# ● **Nivel Curricular**

Con respecto a la tabla 19, donde los encuestados dieron a conocer sobre la importancia de la evaluación para incrementar el desempeño escolar, una vez aplicado el software se da a entender que el tiempo y la retroalimentación son puntos importantes para realizar una evaluación de calidad para su enseñanza.

# **3.2.4.3 Mejoras al prototipo**

Las mejoras contribuyen significativamente con la eficacia del software educativo 3L, entre las cuales se mencionan las más importantes:

- **Retroalimentación inmediata**: Incluye herramientas tecnológicas que le permite al estudiante una retroalimentación instantánea sobre sus progresos escolares. Se aplican evaluaciones con más de un intento, donde pueden observar sus equivocaciones y de esta manera con la ayuda del docente tengan una enseñanza sobre el tema de aprendizaje en el cual aún tienen dudas.
- **Innovación**: Integra el uso de plataformas web interactivas, en el cual se crea actividades o diapositivas educativas multimedia, tales como Genially o EducaPlay, estos sitios web permiten adaptar el contenido y las tareas de acuerdo a la necesidad individual de cada alumno.
- **Interactividad y participación**: Prioriza la participación activa del estudiante durante el desarrollo de la clase. Incluyendo la aplicación de la gamificación y el uso de herramientas digitales sin la necesidad de instalar aplicaciones externas.

#### **CONCLUSIONES**

La implementación de un software educativo gamificado como estrategia para fomentar la participación activa, ha ofrecido una vía innovadora para que el estudiante se sienta motivado a aprender en la asignatura de Lengua y Literatura. Al dar a conocer un entorno educativo, no solo se busca mejorar su rendimiento escolar, también se tiene en cuenta que deben adaptarse a la era tecnológica que actualmente es común para todas las actividades ordinarias, cultivando así habilidades tecnológicas que pueden ser llevadas a cabo sin distracciones y con fines educativos.

- Las principales causas que presentan los estudiantes para no ser participantes activos en el PEA se ha visto evidenciado en distintos factores, tales como la falta de interés y la ausencia de elementos innovadores en su aprendizaje.
- La aplicación de un software educativo demuestra resultados favorables hacia la calidad de la educación. La combinación de las TIC's y planes didácticos logra despertar el interés del alumno para su participación en la asignatura.
- Los resultados obtenidos una vez aplicado el software educativo 3L ha demostrado un aumento importante en la participación del estudiante en la asignatura, por lo cual se considera que la tecnología educativa es fundamental para el estudiante.
# **RECOMENDACIONES**

A continuación, se da a conocer puntos importantes para la aplicación adecuada del software educativo:

- Se debe contar con la capacitación previa y constantes actualizaciones de la tecnología educativa hacia los docentes, de esta manera, incentivando al uso de herramientas tecnológicas para sus respectivas clases.
- Para implementar TIC's durante las clases es vital tener un espacio amplio, tal como una sala de informática, donde se pueda interactuar directamente con el alumno mediante las computadoras o un proyector.
- El uso de dispositivos móviles para fines educativos es recomendable, debido a que no siempre se puede contar con una computadora, sin embargo se debe adecuar las herramientas para ser utilizadas a través de celulares.
- Por último, se recomienda que el docente aplicador sea una guía adecuada para llevar a cabo un correcto uso del software educativo, teniendo en cuenta que algunos alumnos pueden utilizar el Internet para fines distractores y no lleguen a prestar atención durante la aplicación de este software en clase.

# **REFERENCIAS BIBLIOGRÁFICAS**

Achig Ronquillo, J. L. (2020). *Diseño de un software didáctico, en el área de Lengua y Literatura para mejorar la comprensión lectora, en los estudiantes de cuarto grado de E.G.B. de la Escuela Experimental Pedagógica "República de Venezuela" en el año lectivo 2019 – 2020*. http://www.dspace.uce.edu.ec/handle/25000/21737

Arcos Proaño, N., Garrido Arroyo, C., & Balladares Burgos, J. (2023). La Inclusión Educativa en Ecuador: una mirada desde las Políticas Educativas. *Ciencia Latina Revista Científica Multidisciplinar*, *7*(3), 6607–6623. https://doi.org/10.37811/CL\_RCM.V7I3.6656

Arteaga-Alcívar, Y., Guaña-Moya, J., Begnini-Domínguez, L., Cabrera-Córdova, F., Sánchez-Cali, F., & Moya-Carrera, Y. (2022). *Integración de la tecnología con la educación*.

Baelo Álvarez, R. (n.d.). *EL E-LEARNING, UNA RESPUESTA EDUCATIVA A LAS DEMANDAS DE LAS SOCIEDADES DEL SIGLO XXI*.

Blanco, N., & Pirela, J. (2022). La complementariedad metodológica: Estrategia de integración de enfoques en la investigación social. *Espacios Públicos*, *18*(45). https://espaciospublicos.uaemex.mx/article/view/19296

Bravo Pino, Á. M., Villamar Coloma, M. A., Arias Camacho, Á. G., & Jurado Fernández, C. A. (2022). Software educativo y el aprendizaje de lengua y literatura en estudiantes con discapacidad intelectual. *Revista Venezolana de Gerencia: RVG, ISSN-e 2477-9423, ISSN 1315-9984, Vol. 27, N<sup>o</sup> . 97, 2022, Págs. 29-43*, *27*(97), 29–43. https://doi.org/10.52080/rvgluz.27.97.3

Cobos Cali, P. L., & Quispilema Balladares, L. Y. (2023). *La gamificación y las TIC en lengua y literatura para estudiantes de cuarto grado de educación general básica*. http://dspace.uazuay.edu.ec/handle/datos/13218

Fourneret, P., Fonseca, D. da, & Martinet, C. (2019). *Niños con dificultades de aprendizaje*.

Fuster, E. (2019). Investigación cualitativa: Método fenomenológico hermenéutico. *Propósitos y Representaciones*, *7*(1), 201–229. https://doi.org/10.20511/PYR2019.V7N1.267

Gonzalez, M. P., Benchoff, D. E., Huapaya, C. R., Lazurri, G., Guccione, L., & Lizarralde, F. Á. J. (2019). Personalización y adaptación en un ambiente virtual de aprendizaje basada en estilos, conocimiento previo y errores frecuentes. *XXI Workshop de Investigadores En Ciencias de La Computación*, 971–974. http://sedici.unlp.edu.ar/handle/10915/77351

Gros Salvat, B. (2018). La evolución del e-learning: del aula virtual a la red. *RIED-Revista Iberoamericana de Educación a Distancia*, *21*(2), 69–82. https://doi.org/10.5944/RIED.21.2.20577

Liriano Santos, P. L., & Naranjo Saavedra, E. V. (2019). *Herramientas didácticas para el desarrollo del pensamiento creativo de los estudiantes de noveno de educación básica en lengua y literatura en La Unidad Educativa Ileana Espinel Cedeño.* http://repositorio.ug.edu.ec/handle/redug/46109

Lozano, S. I., Suescún, E., Vallejo, P., Mazo, R., & Correa, D. (2020). Comparando dos estrategias de aprendizaje activo para enseñar Scrum en un curso introductorio de ingeniería de software. *Ingeniare. Revista Chilena de Ingeniería*, *28*(1), 83–94. https://doi.org/10.4067/S0718-33052020000100083

Miguel-Dávila, J. A., López-Berzosa, D., & Martín-Sánchez, M. (2012). Does the active participation of students serve as a predictor of good marks achievement? *WPOM-Working Papers on Operations Management*, *3*(2), 71–83. https://doi.org/10.4995/WPOM.V3I2.1097

Moliní Fernández, F., & Sánchez-González, D. (2019). Fomentar la participación en clase de los estudiantes universitarios y evaluarla. *REDU. Revista de Docencia Universitaria*, *17*(1), 211–227. https://doi.org/10.4995/REDU.2019.10702

Morales González, B. (2022). Diseño instruccional según el modelo ADDIE en la formación inicial docente. *Apertura (Guadalajara, Jal.)*, *14*(1), 80–95. https://doi.org/10.32870/AP.V14N1.2160

Neira Veloz, V. L., & Rodríguez Martínez, M. E. (2019). *Software libre en el aprendizaje significativo de la asignatura Lenguaje y Literatura a los estudiantes del 8v0 año de Educación Básica del Colegio Vicente Rocafuerte.* http://repositorio.ug.edu.ec/handle/redug/45337

Ortiz Ortiz, M. L., & Hernández Yomayuza, O. M. (2023). Aprendizaje basado en problemas mediado por una aplicación educativa móvil. *Revista Virtual Universidad Católica Del Norte*, *69*, 43–69. https://doi.org/10.35575/RVUCN.N69A3

Palma, C. A. M., & González, R. M. R. (2019). Un software educativo como una herramienta pedagógica en la mejora de las habilidades de lectoescritura utilizando el método ecléctico. *Revista Tecnología, Ciencia y Educación*, *13*, 172–186. https://doi.org/10.51302/TCE.2019.291

Polo, J. D. (2023, March 12). *5 herramientas para crear juegos educativos en línea*. https://wwwhatsnew.com/2023/03/12/5-herramientas-para-crear-juegos-educativos-enlinea/

Rivero, Á. R. (2022). Ideas para incluir innovación educativa y TIC en los Trabajos Fin de Máster en el área de Lengua y Literatura. *Revista Internacional de Pedagogía e Innovación Educativa*, *2*(2), 35–56. https://doi.org/10.51660/RIPIE.V2I2.80

Rodríguez-Torrico, P., & San-Martín, S. (2020, May 26). *Revisión de los factores clave de éxito del sistema de e-learning en la educación superior: una perspectiva multiagente | Educación y Tecnologí-a*. http://revistas.umce.cl/index.php/edytec/article/view/1458

Sánchez Castro, S., & Pascual Sevillano, M. Á. (2022). Personalización del proceso de adquisición de la competencia en comunicación lingüística mediante el empleo de los serious games : diferencias en función del género. *Edutec : Revista Electrónica de Tecnología Educativa*, *79*, 149–165. https://doi.org/10.21556/EDUTEC.2022.79.2371

Stambuk-Castellano, M., Contreras-McKay, I., Neyem, A., Inzunza, O., Ottone, N. E., del Sol, M., Stambuk-Castellano, M., Contreras-McKay, I., Neyem, A., Inzunza, O., Ottone, N. E., & del Sol, M. (2022). Plataforma de Software Educativa Gamificada: Experiencia con Estudiantes de Anatomía de la Universidad de La Frontera. *International Journal of Morphology*, *40*(2), 297–303. https://doi.org/10.4067/S0717- 95022022000200297

Taboada Ares, E. M., Iglesias, P. M., López, S., & Rivas, R. M. (2020). Las dificultades neuroevolutivas como categoría comprensiva de las dificultades de aprendizaje en niños con retraso del desarrollo: una revisión sistemática. *Anales de Psicología / Annals of Psychology*, *36*(2), 271–282. https://doi.org/10.6018/ANALESPS.347741

Zenteno Ruiz, F. A., Carhuachín Marcelo, A. I., & Rivera Espinoza, T. A. (2020). Uso de software educativo interactivo para la enseñanza y aprendizaje de la matemática en educación básica, Región Pasco. *Horizonte de La Ciencia, ISSN 2304-4330, ISSN-e 2413-936X, Vol. 10, N<sup>o</sup> . 19, 2020 (Ejemplar Dedicado a: Julio - Diciembre), Págs. 178- 190*, *10*(19), 178–190. https://doi.org/10.26490/uncp.horizonteciencia.2020.19.596

Zuñiga, K. M., Velázquez, R. V., Delgado, L. M. P., & Arias, F. J. T. (2020). SOFTWARE EDUCATIVO Y SU IMPORTANCIA EN EL PROCESO ENSEÑANZA-APRENDIZAJE. *UNESUM - Ciencias. Revista Científica Multidisciplinaria*, *4*(1), 123– 130.<https://doi.org/10.47230/unesum-ciencias.v4.n1.2020.211>

# **ANEXOS**

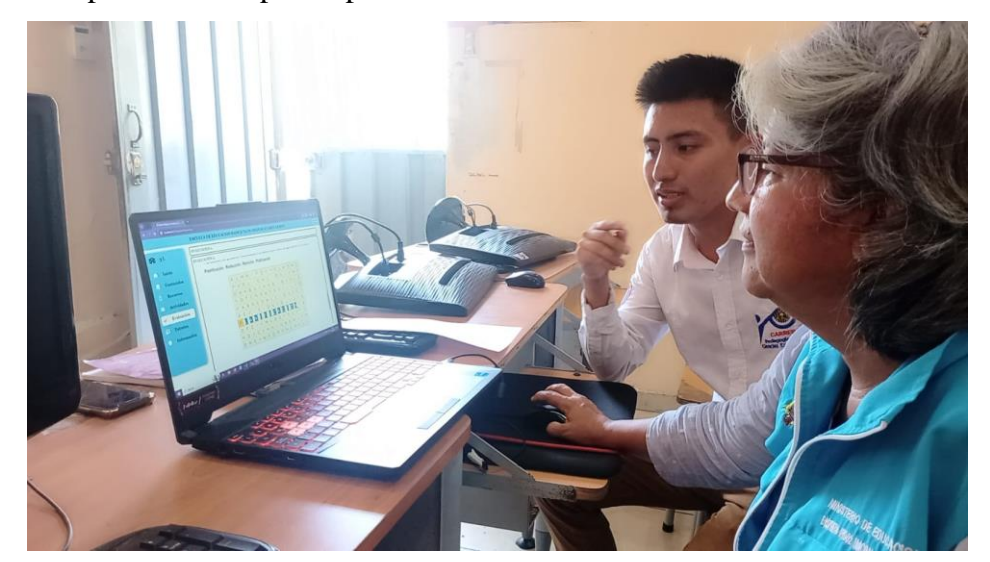

**Anexo A**. Aplicación del prototipo hacia la docente tutora.

**Anexo B**. Entrevista a la docente tutora en la experiencia I.

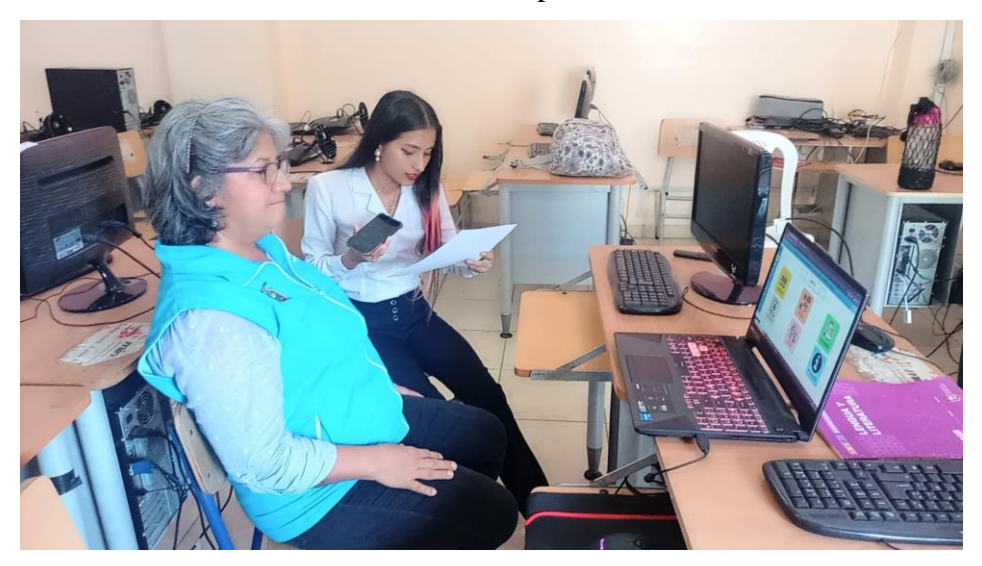

Anexo C. Hoja de encuesta pretest y post test aplicada a estudiantes.

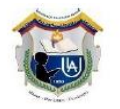

# UNIDAD EDUCATIVA "LUIS AMANDO UGARTE LEMUS"

# ENCUESTA PRE TEST PARA ESTUDIANTES DEL OCTAVO AÑO DE EDUCACIÓN GENERAL BÁSICA EN LA ASIGNATURA LENGUA Y LITERATURA DE LA UNIDAD EDUCATIVA "LUIS AMANDO UGARTE LEMUS"

Antes de iniciar nuestra exploración sobre el software educativo, les pedimos que completen este breve pre-test. Sus respuestas nos ayudarán a entender su nivel de conocimiento y experiencia previa.

### PREGUNTAS PRETEST

## **TECNOLÓGICO**

- 1. ¿Considera interesante que se apliquen aspectos tecnológicos para una interacción efectiva con un software educativo?
	- Muy interesante
	- Interesante
	- Indiferente
	- Poco interesante
	- Nada interesante
- 2. ¿Cree que la interfaz (diseño) sería importante para crear una buena experiencia en el usuario (estudiante)?
	- Muy importante
	- Importante
	- Neutral
	- Poco importante
	- Nada importante

# PEDAGÓGICO

- 1. ¿Considera usted importante que se apliquen estrategias pedagógicas en las actividades para su aprendizaje en la asignatura de Lengua y Literatura?
	- Muy importante
	- Importante
	- Neutral
	- Poco importante
	- Nada importante
- 2. ¿Cree usted que la gamificación sea un factor influyente en su participación activa en la asignatura Lengua y Literatura?
	- Muy influyente
	- Influyente
	- · Indiferente
	- Poco influvente
	- Nada influyente

# **CURRICULAR**

- 1. ¿Estaría de acuerdo que los contenidos sean elaborados apropiadamente para estudiantes de octavo año EGB?
	- Totalmente de acuerdo
	- De acuerdo
	- · Indeciso
	- En desacuerdo
	- Totalmente en desacuerdo
- 2. ¿Considera usted importante que se aplique evaluaciones mediante herramientas tecnológicas para incrementar su desempeño escolar?
	- Muy importante
	- Importante
	- Neutral
	- Poco importante
	- Nada importante

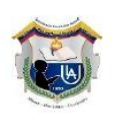

### UNIDAD EDUCATIVA "LUIS AMANDO UGARTE LEMUS"

# ENCUESTA POST TEST APLICADA A ESTUDIANTES DEL OCTAVO AÑO EGB EN LA ASIGNATURA LENGUA Y LITERATURA

Agradecemos su colaboración durante el uso del software educativo en este período. Ahora, les invitamos a completar este post-test para evaluar el impacto y su percepción después de la experiencia. Sus respuestas son esenciales para analizar la efectividad del software y continuar mejorando nuestra oferta educativa.

### **TECNOLÓGICO**

### 1. ¿En qué medida manifiestas interés hacia los siguientes aspectos tecnológicos?

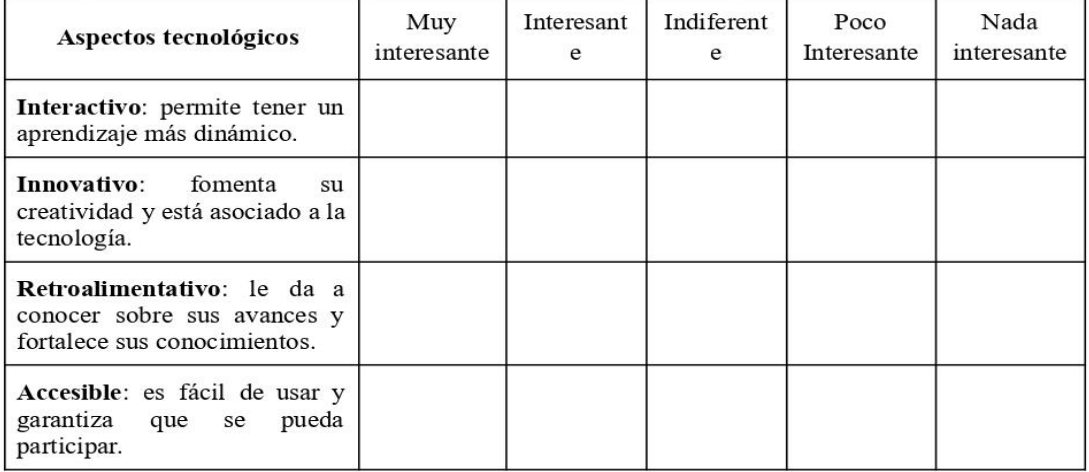

#### ¿Considera usted que la interfaz (diseño) del software educativo presentado es  $\mathbf{0}$ . importante para crear una buena experiencia en el usuario (estudiante)?

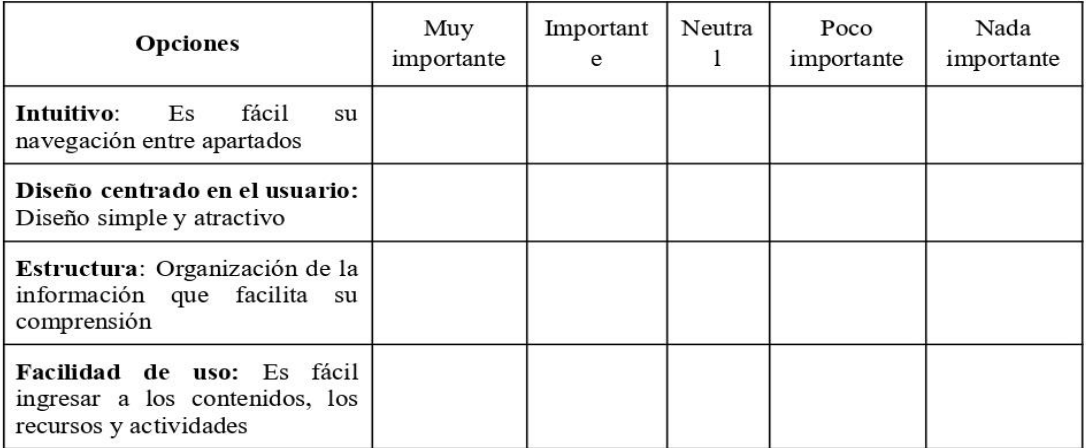

# PEDAGÓGICO

1. ¿Considera usted que las estrategias pedagógicas de las actividades presentadas en el prototipo 3L son importantes en su aprendizaje de la asignatura Lengua y Literatura?

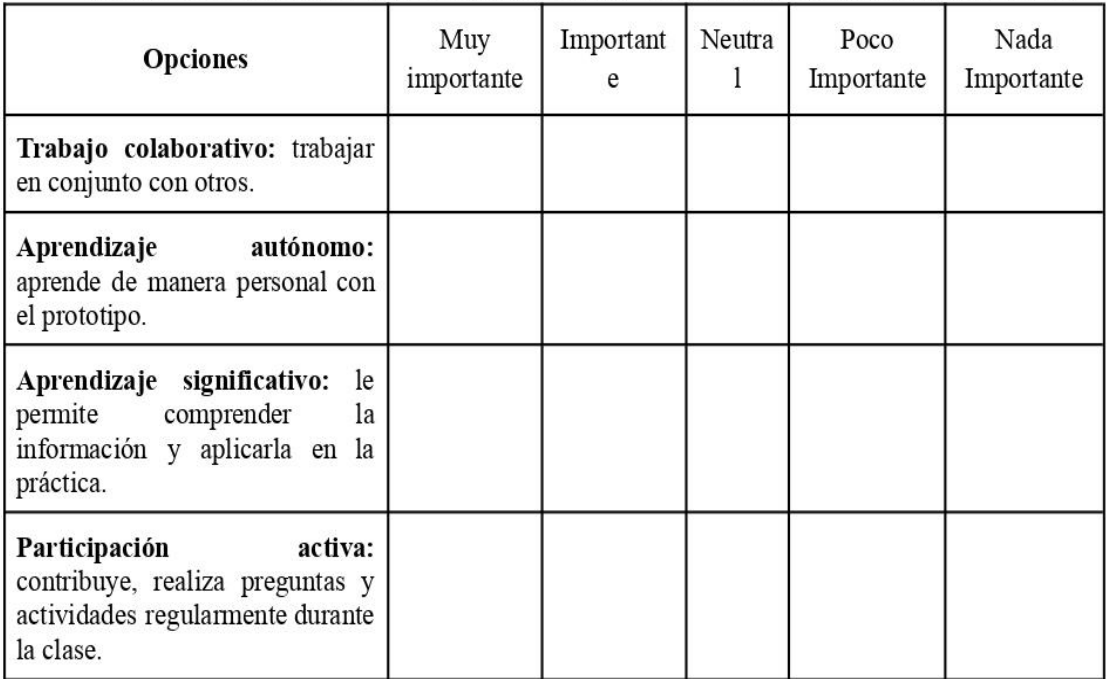

### ¿En qué medida cree usted que las mecánicas de gamificación presentadas en el  $\mathbf{0}$ . prototipo 3L influyen en su participación activa en la asignatura Lengua y Literatura?

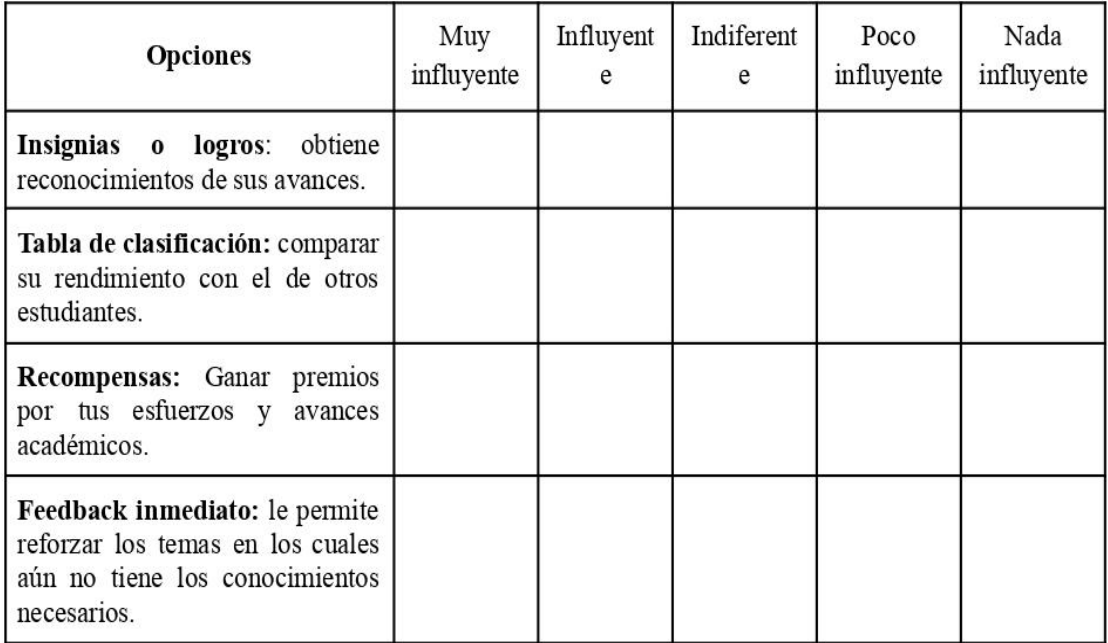

# **CURRICULAR**

1. ¿Está de acuerdo en que los contenidos presentados en el prototipo 3L están elaborados apropiadamente para estudiantes de octavo grado?

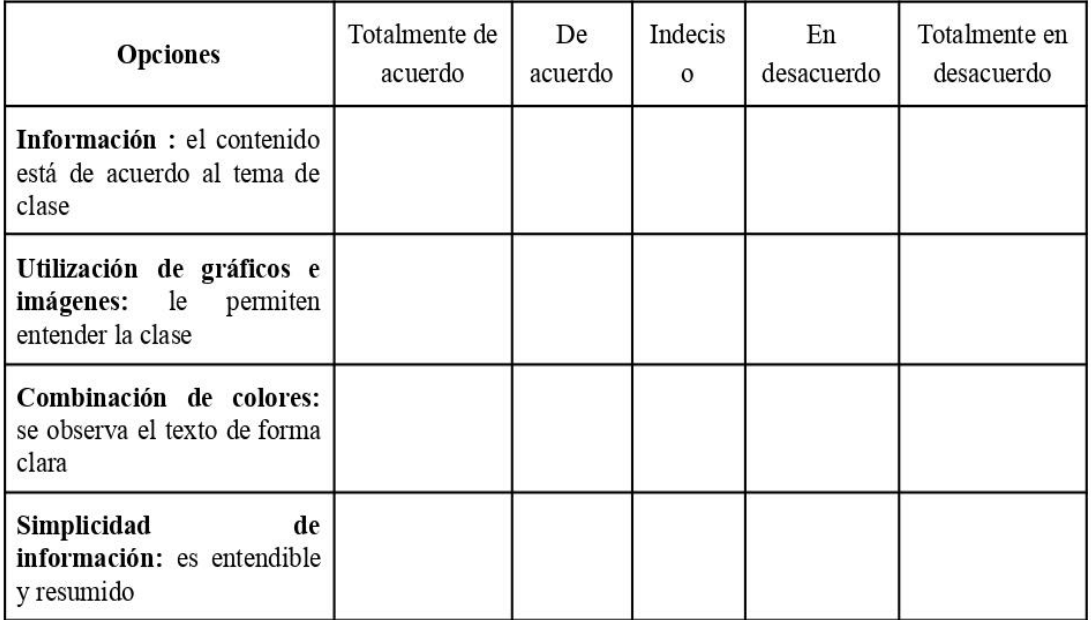

### $\mathbf{0}$ . ¿Considera usted que la evaluación presentada en el prototipo 3L es importante para incrementar su desempeño escolar?

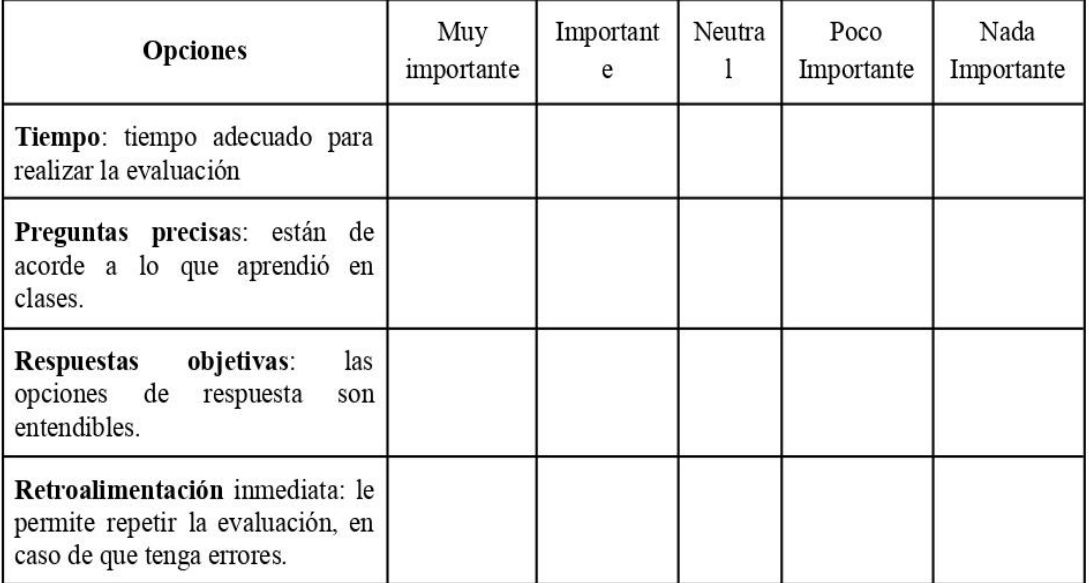

**Anexo D**.Aplicación de encuesta pretest a estudiantes.

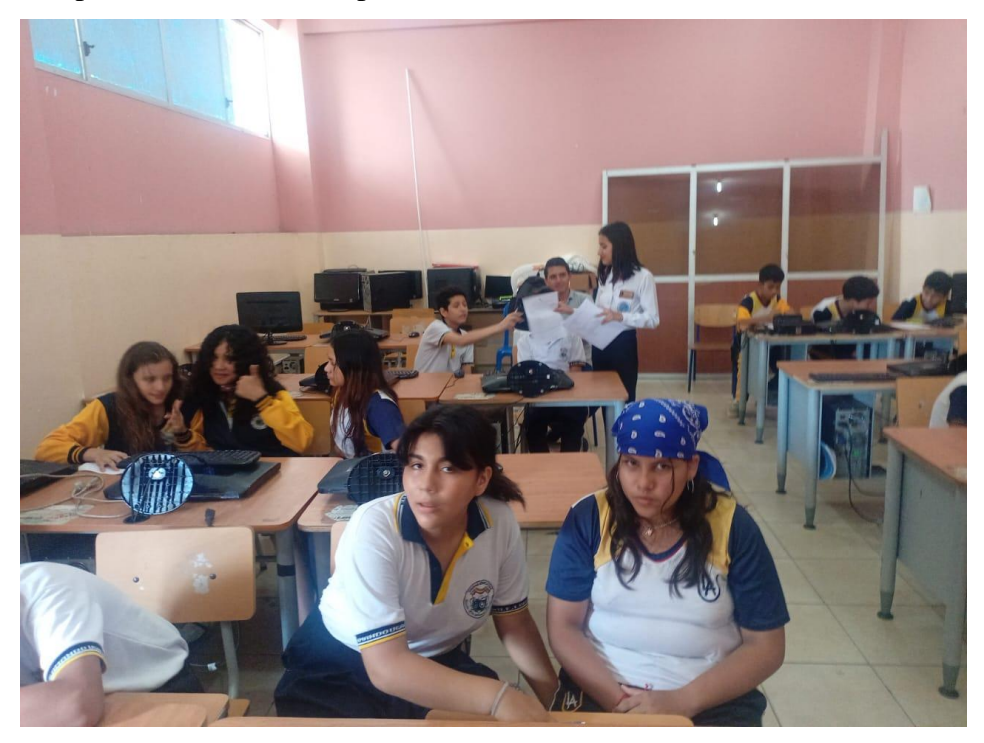

**Anexo E.** Desarrollo de la clase demostrativa.

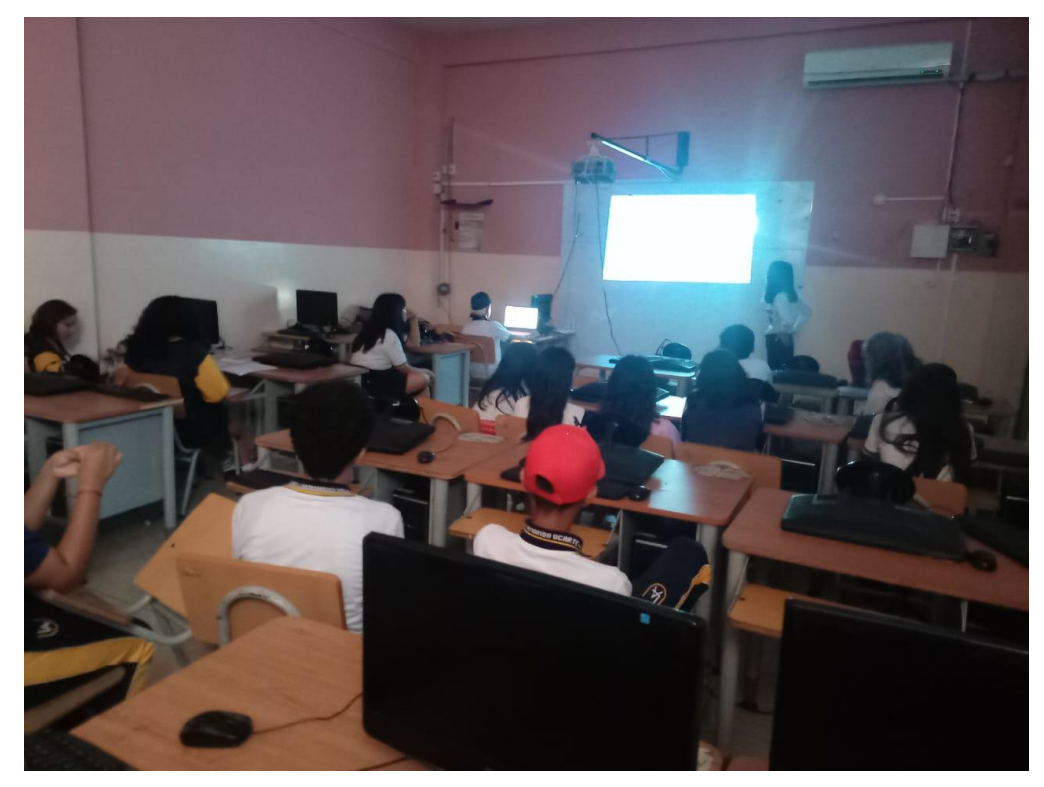

**Anexo F**. Aplicación de encuesta post test a estudiantes.

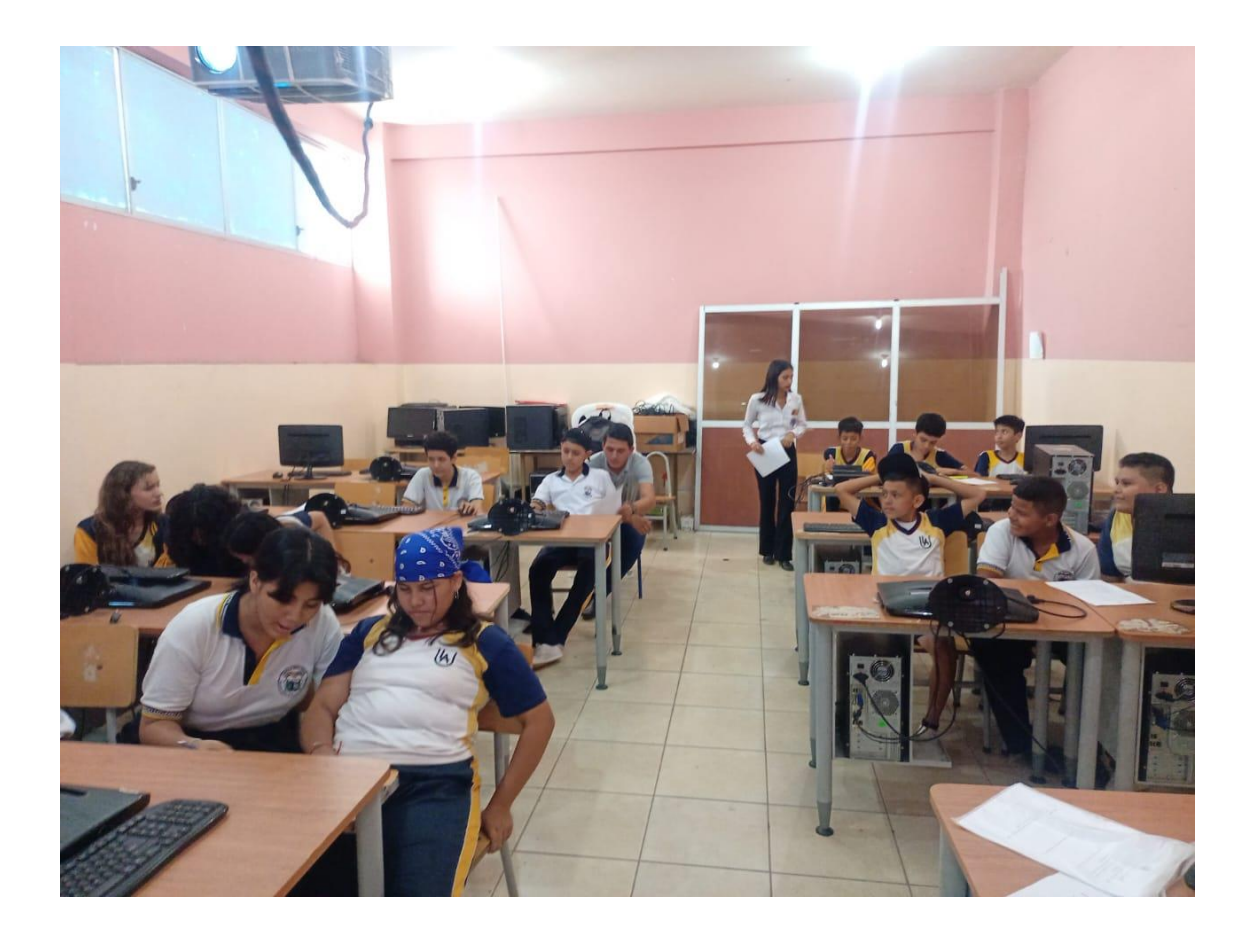